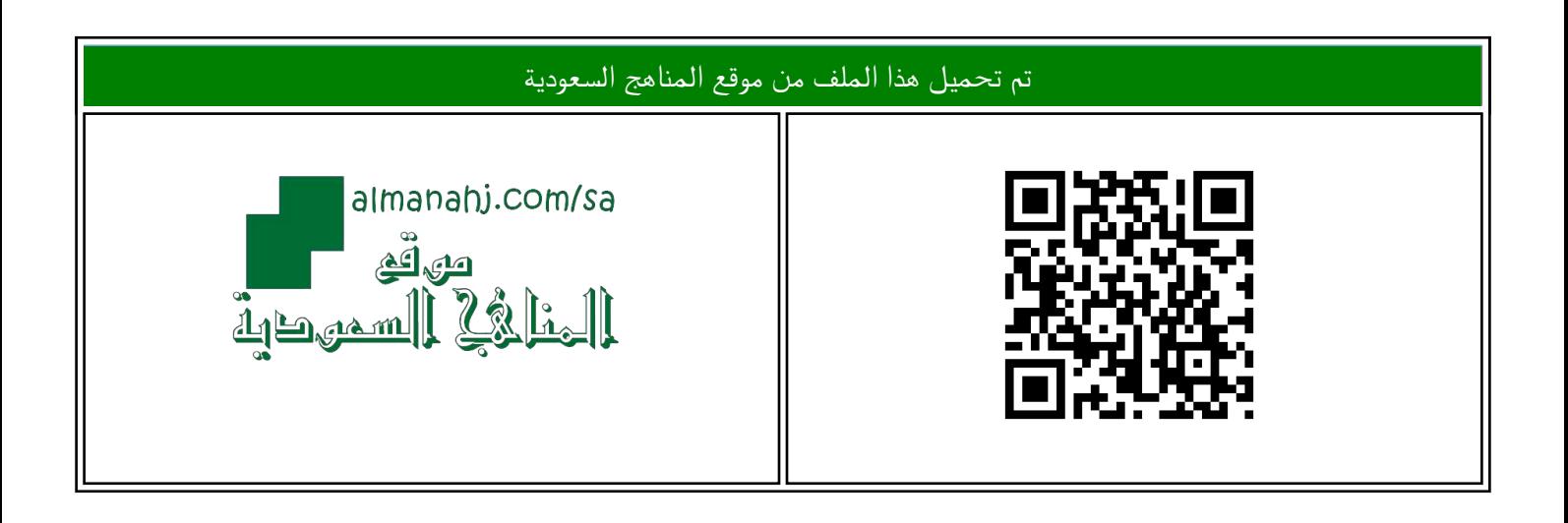

## الملف اختبار نهائي الدور الأول نظري

موق<u>ع المناهج</u> ← <u>المناهج السعودية</u> ← <u>[الصف الثاني المتوسط](https://almanahj.com/sa/8)</u> ← <u>المهارات الرقمية</u> ← <u>[الفصل الثالث](https://almanahj.com/sa/8digital3)</u>

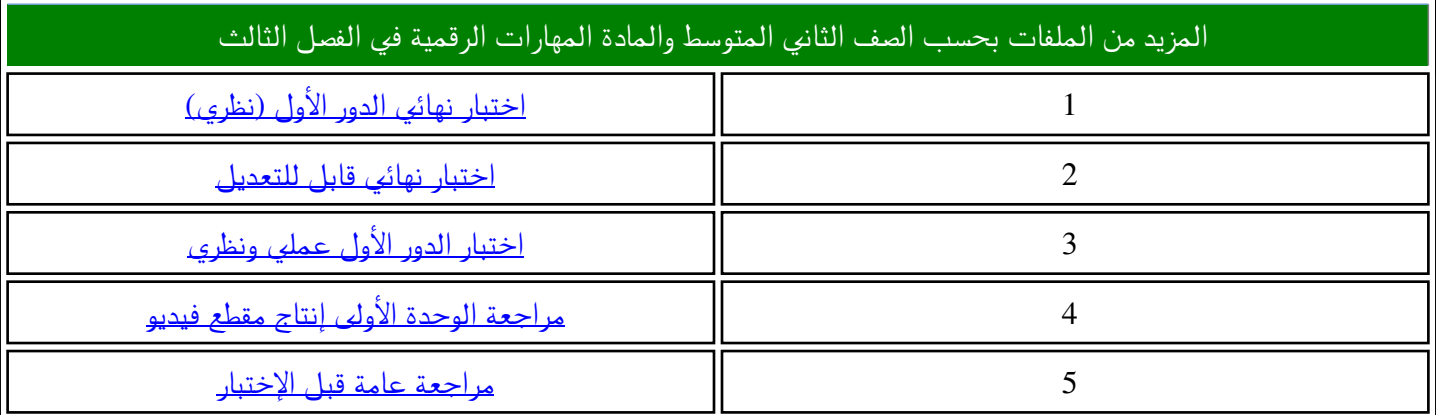

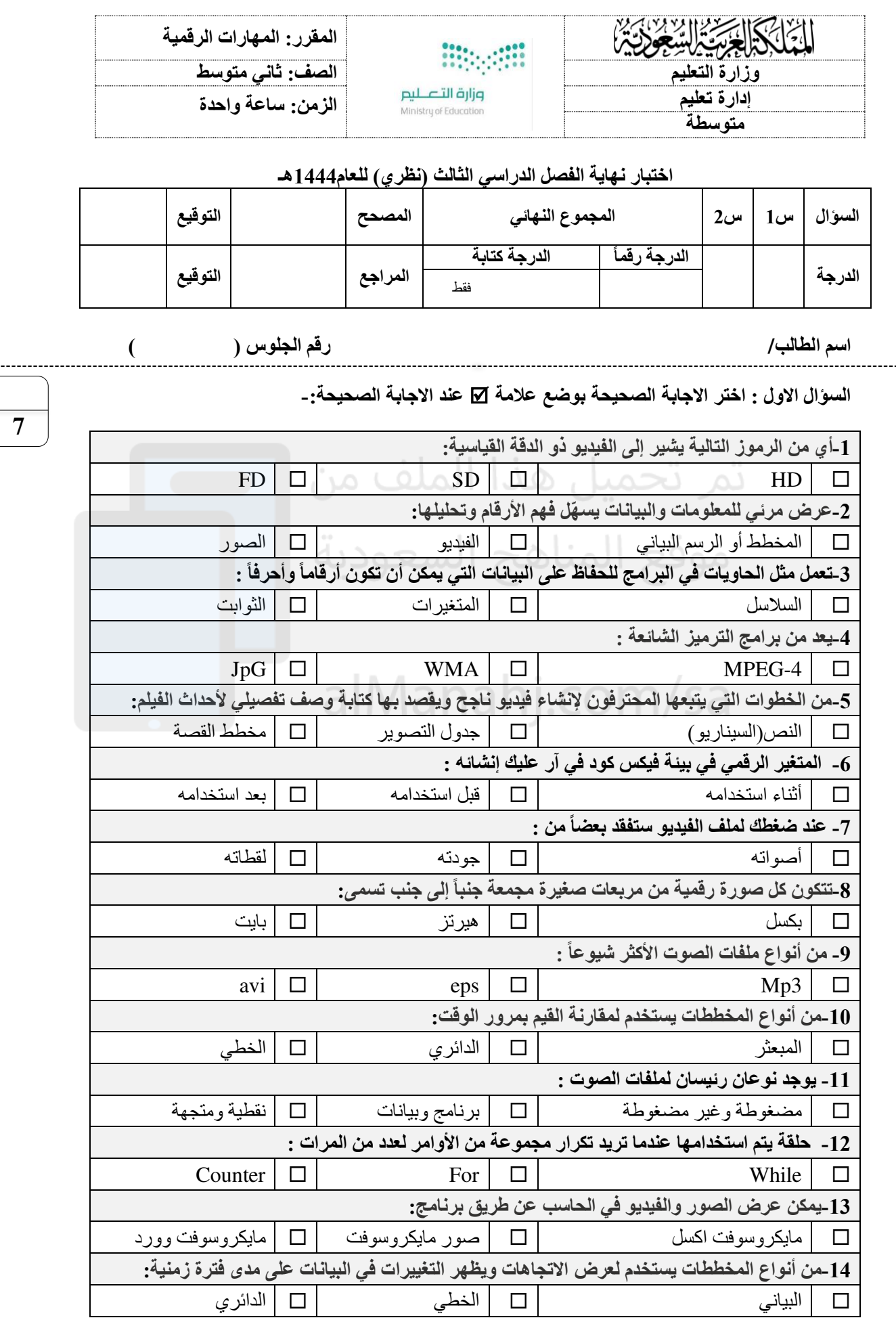

اقلب الورقة

<u>......</u>

**السؤال الثاني - ضع عالمة )√( أو )Х )أمام العبارات التالية :-**

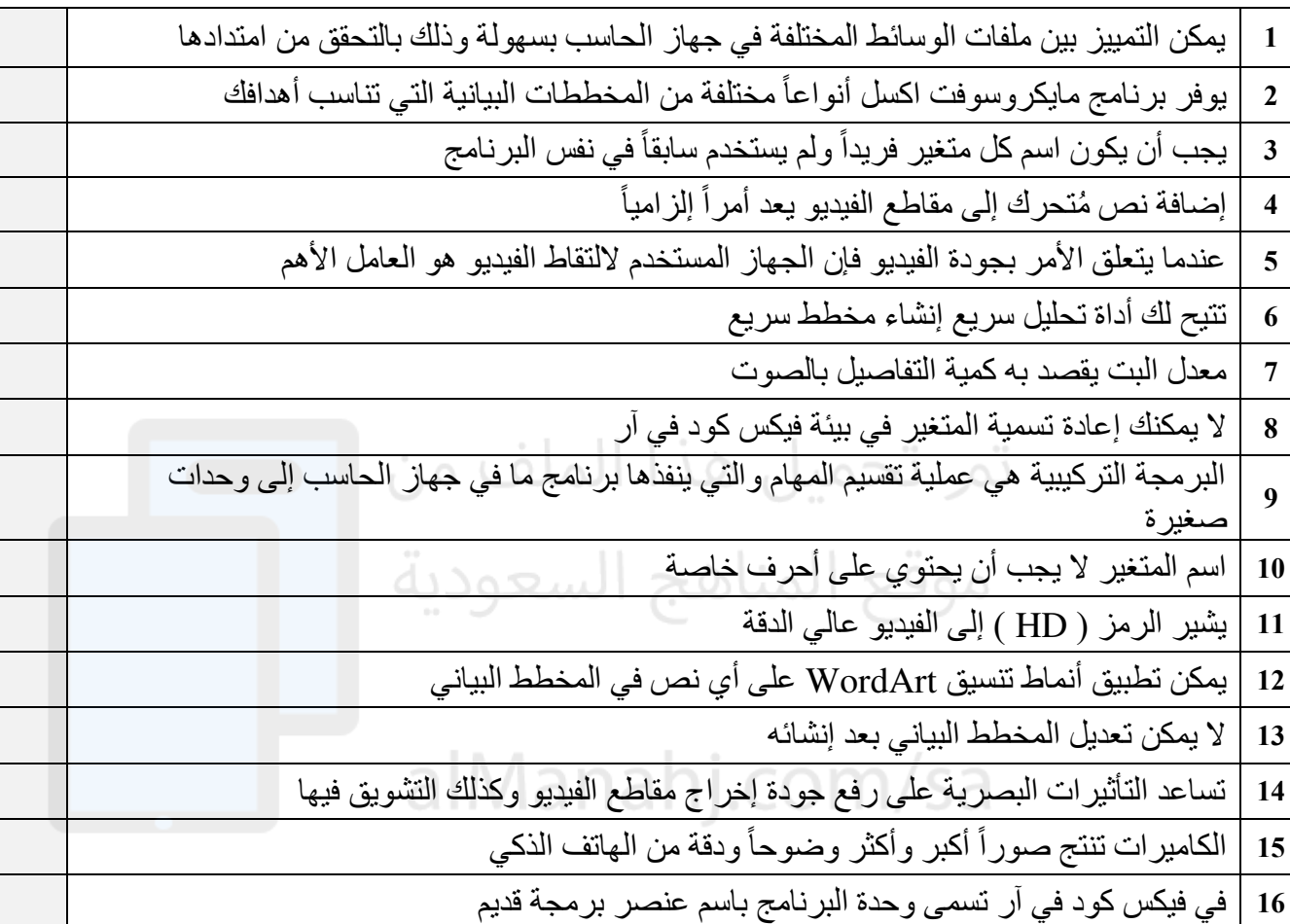

انتهت االسئلة

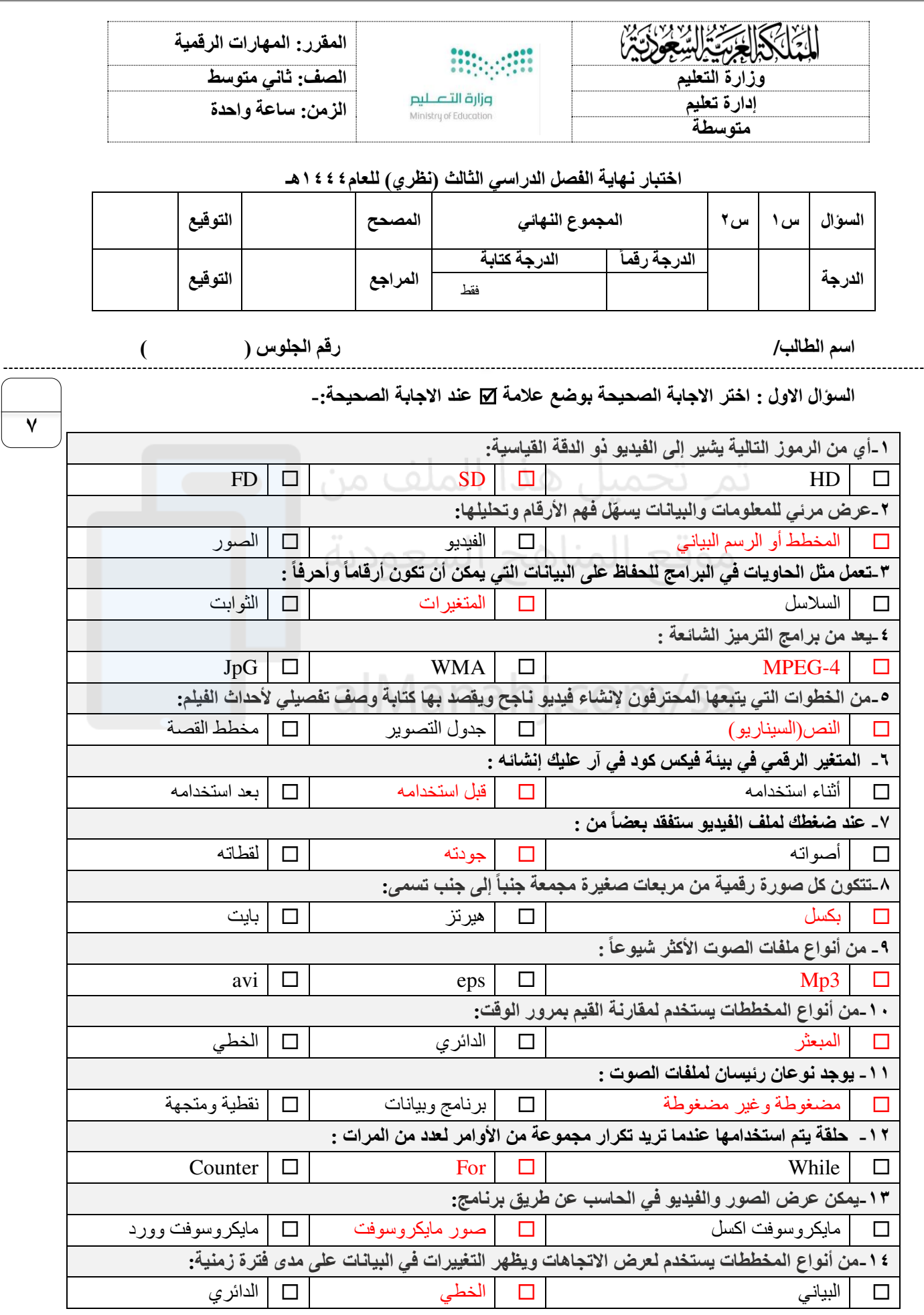

اقلب الورقة

**السؤال الثاني - ضع عالمة )√( أو )Х )أمام العبارات التالية :-**

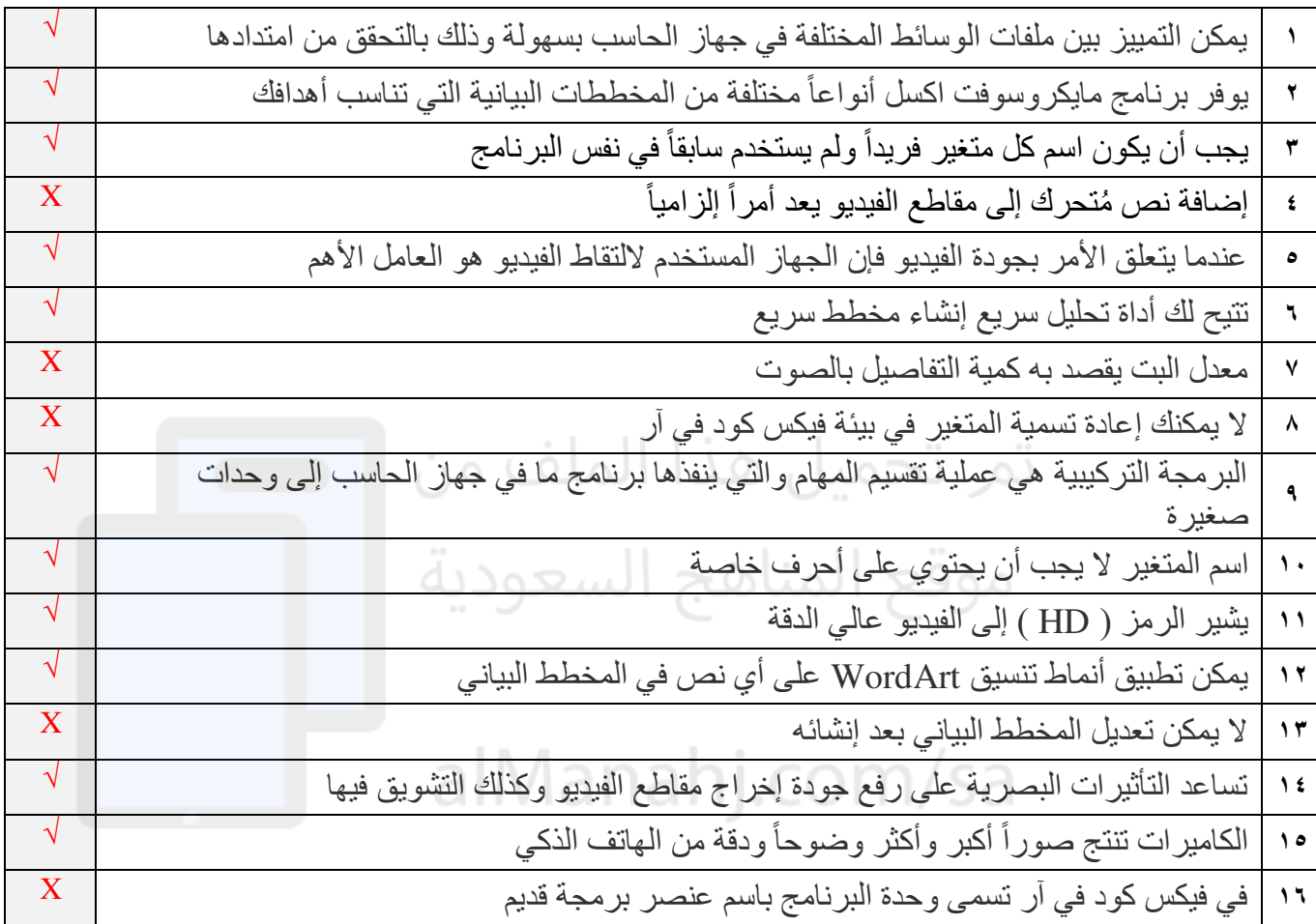

انتهت االسئلة

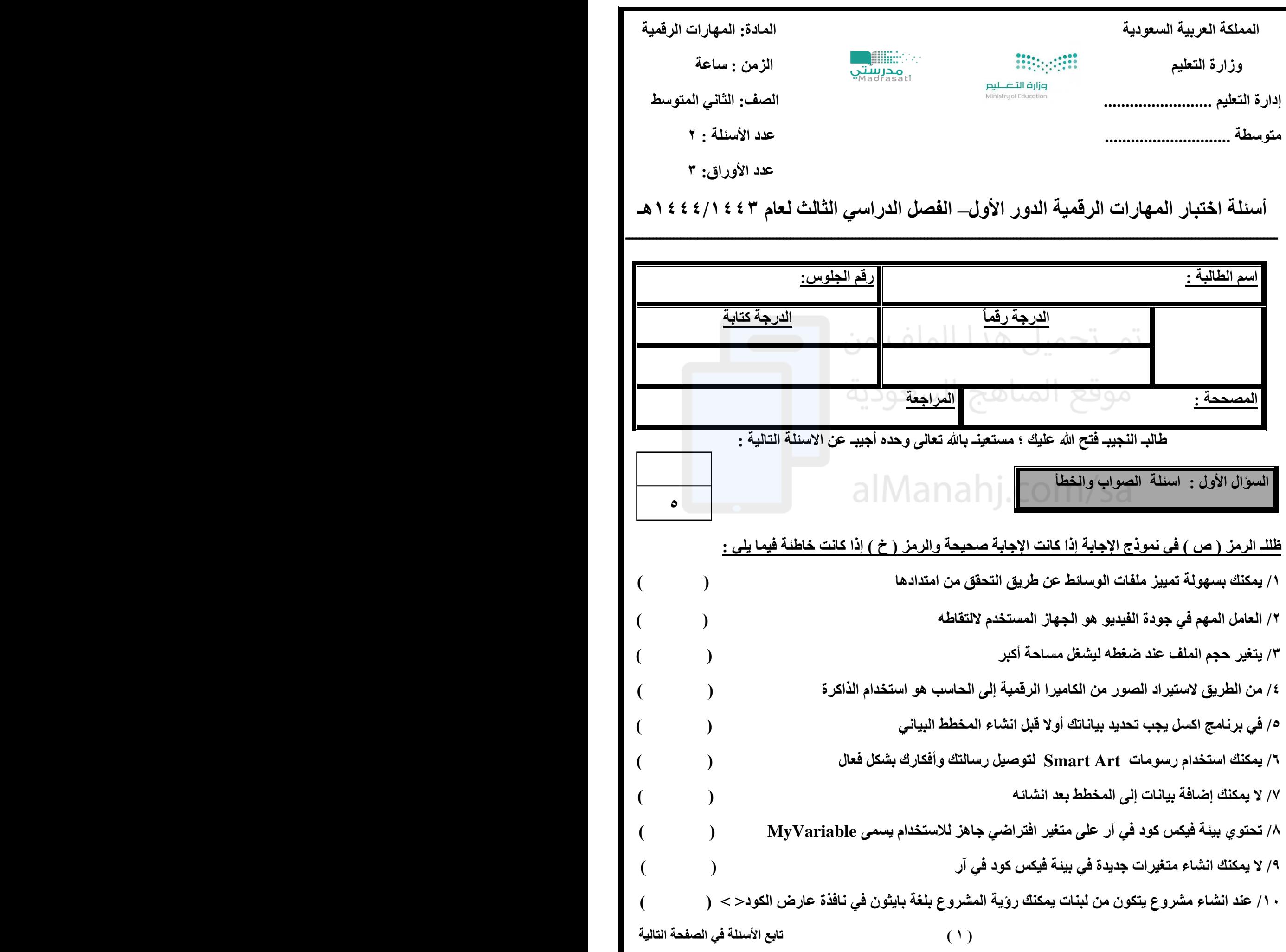

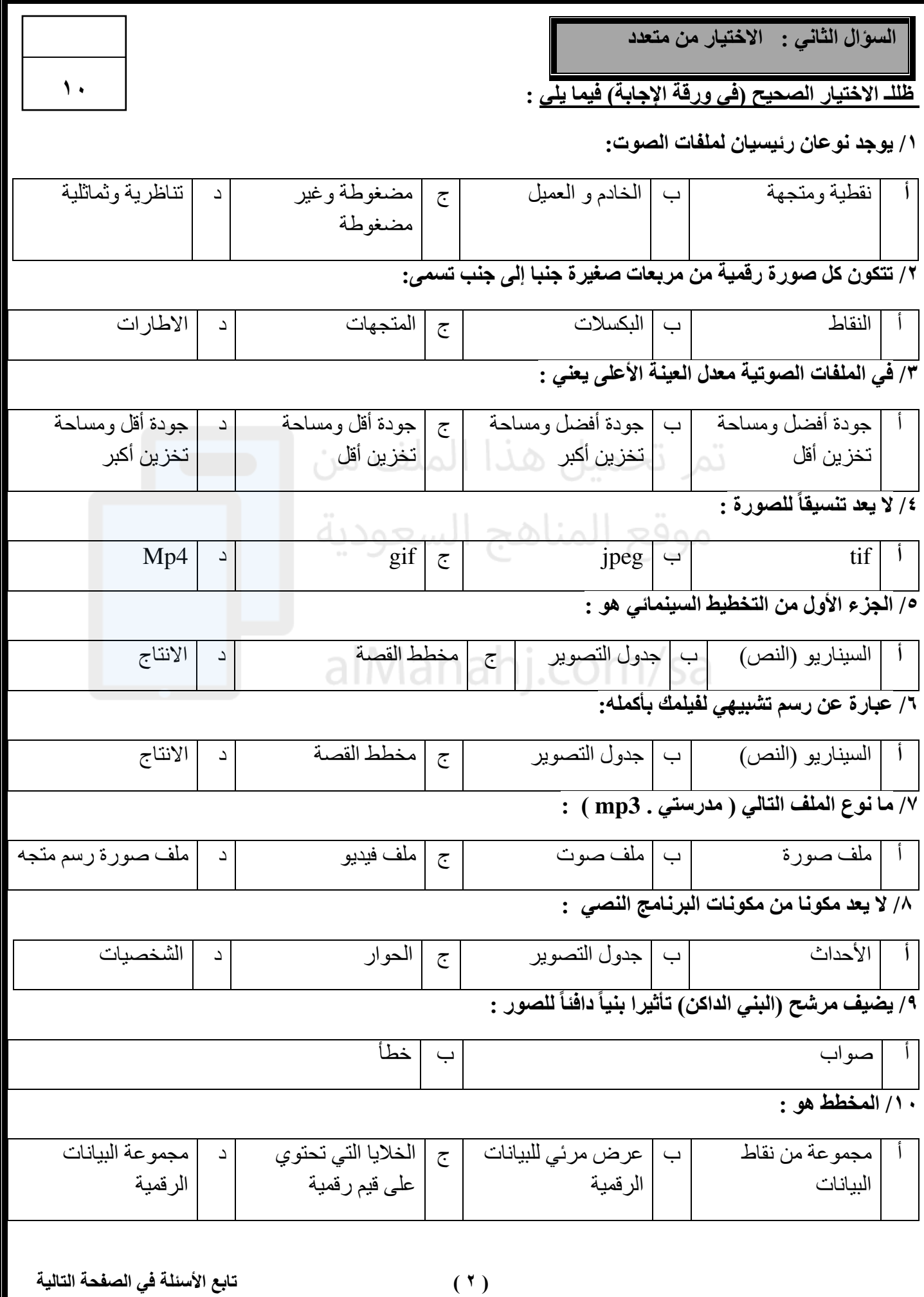

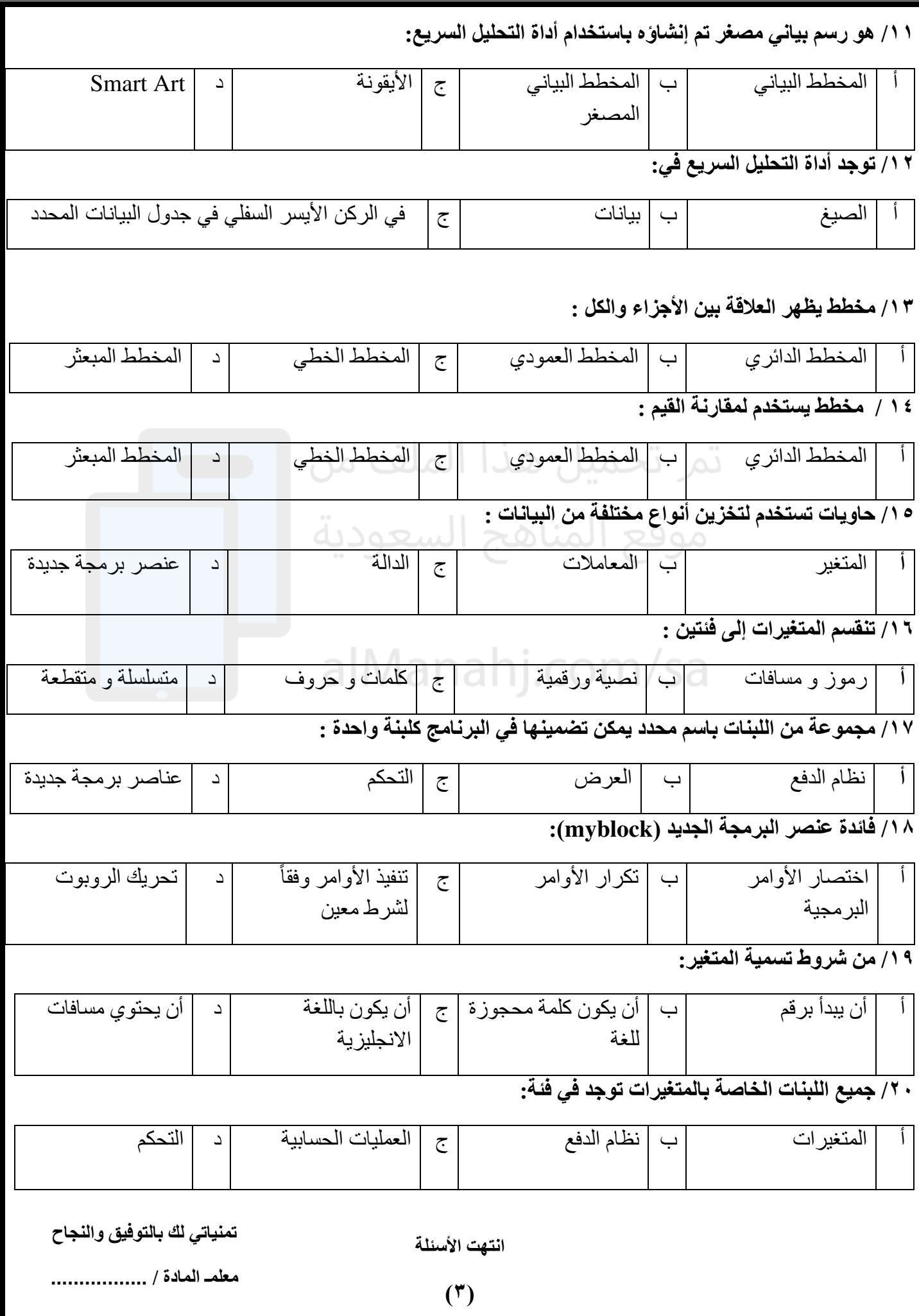

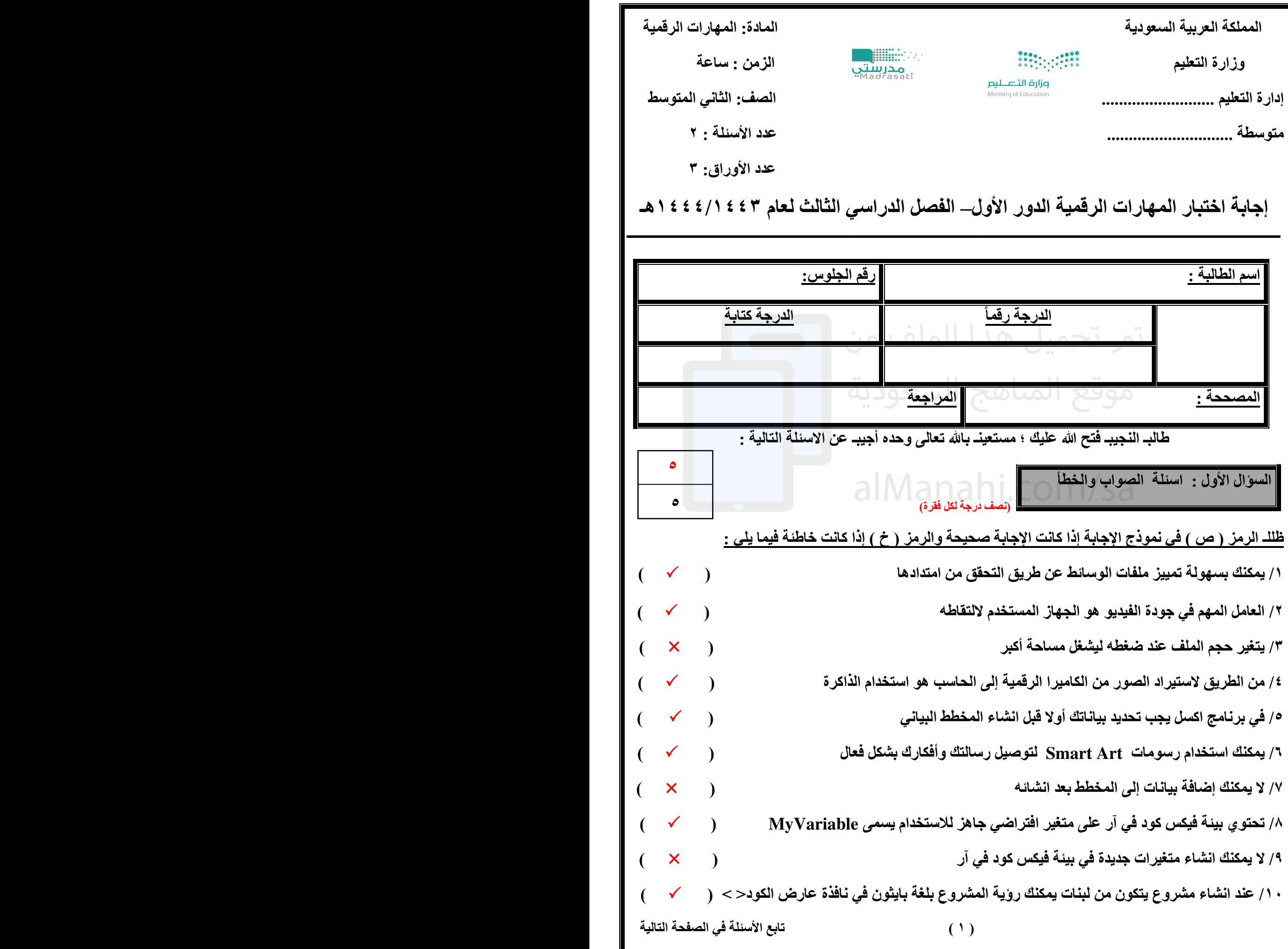

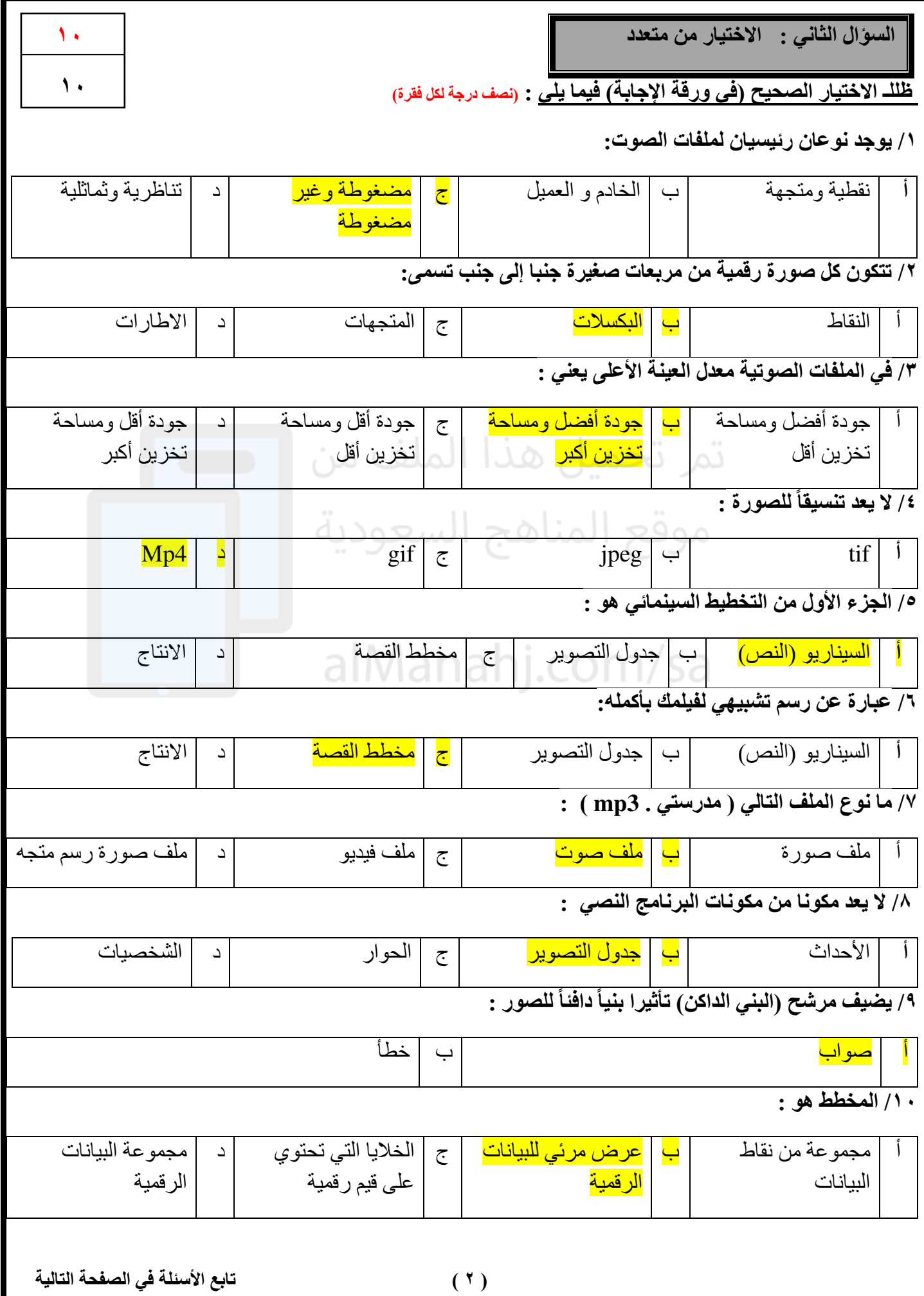

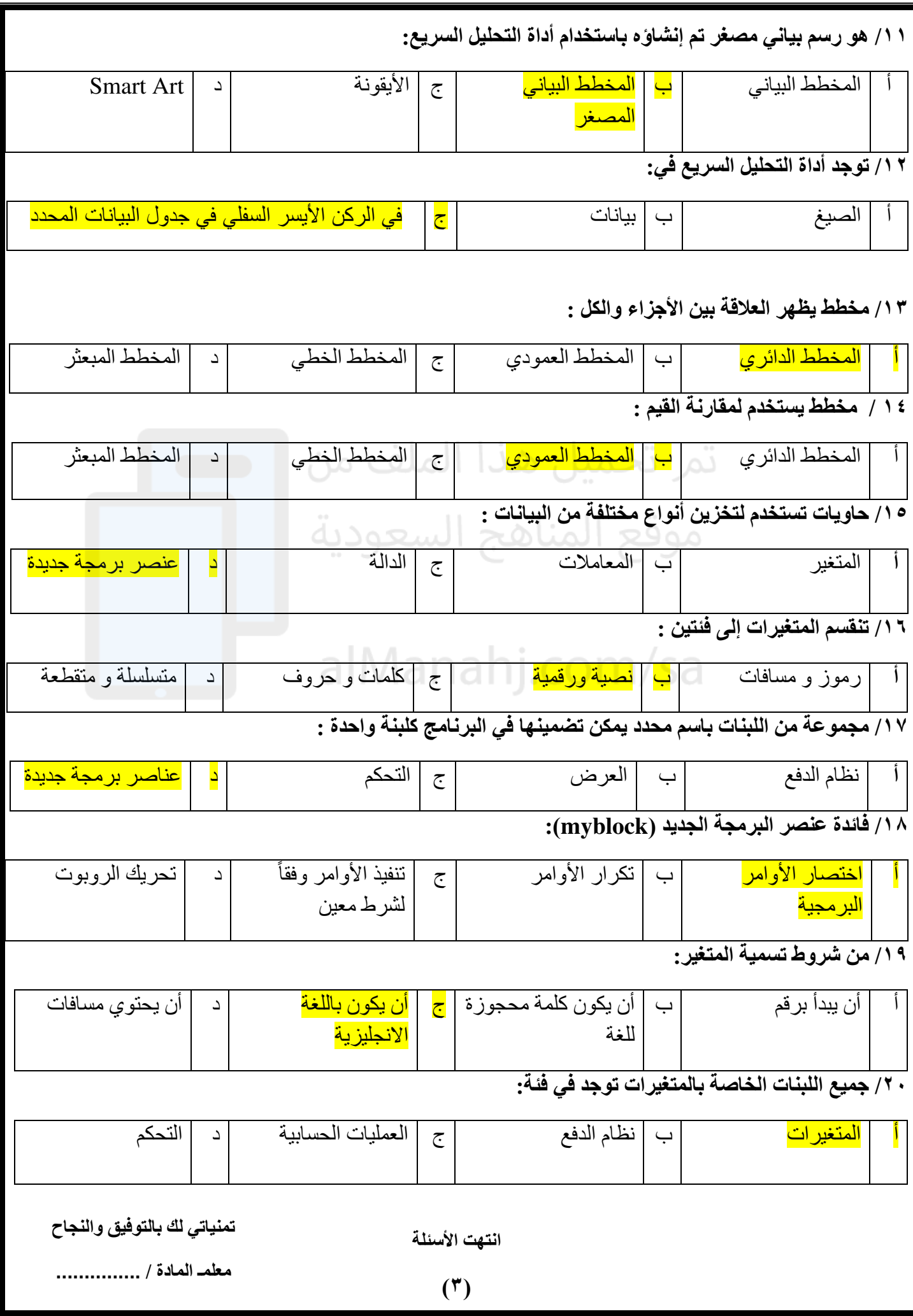

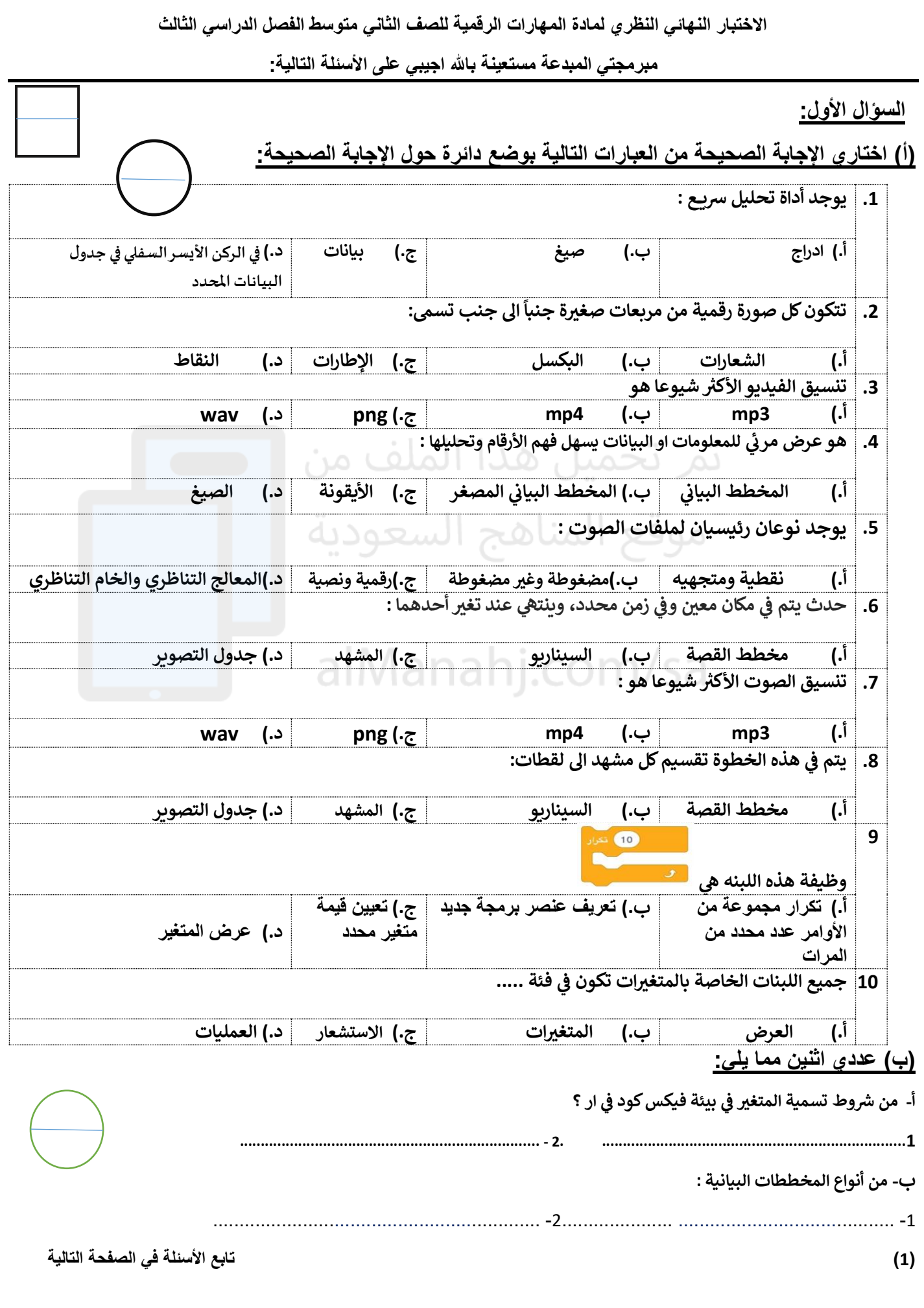

**السؤال الثاني:** 

- ( أ ):اكتبي المصطلح المناسب امام كل تعريف **( مخطط الاعمدة \_المخطط المبعثر \_ المخطط الخطي <b>) ر ي**
	- **-1 ) .....................................( ة زمنية البيانات عىل مدى في <sup>ر</sup> ر مخطط يظهر التغييات ف ي** 
		- **2 ) - .......................................( مخطط لتوضيح البيانات ر المقارنات بي**

## **)ب(: اكتبي كلمة )صح( أمام العبارة الصحيحة وكلمة )خطأ( أمام العبارة الخاطئة**

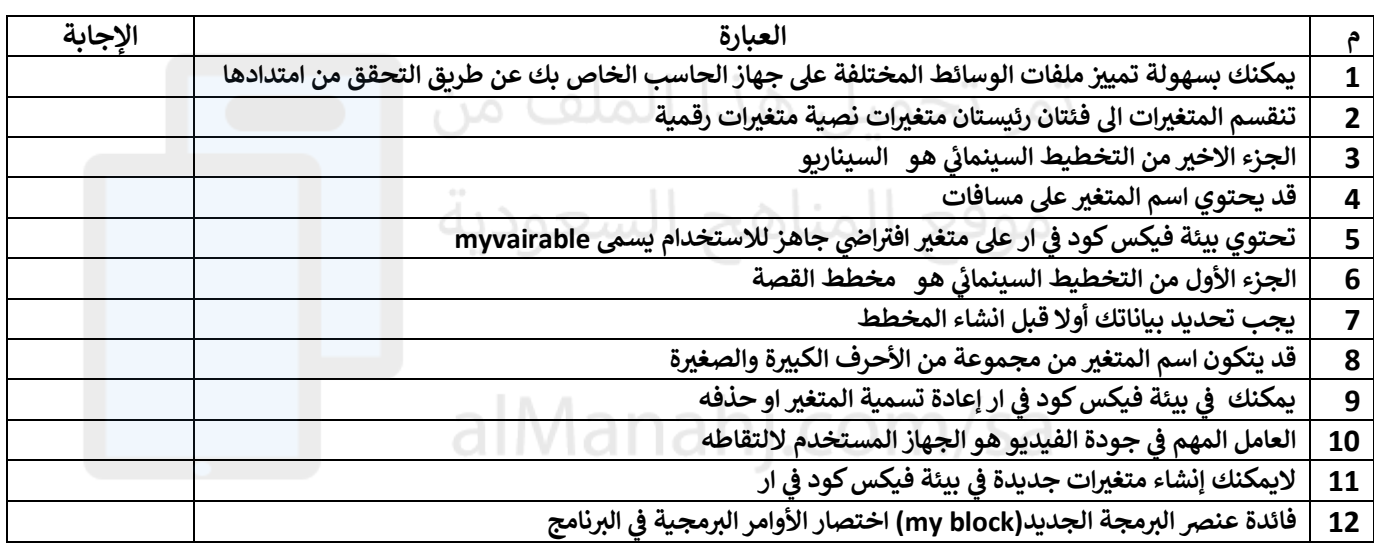

### **)ب(: قارني بين ملفات الصوت المضغوطة والغير مضغوطة من ناحية الجودة**

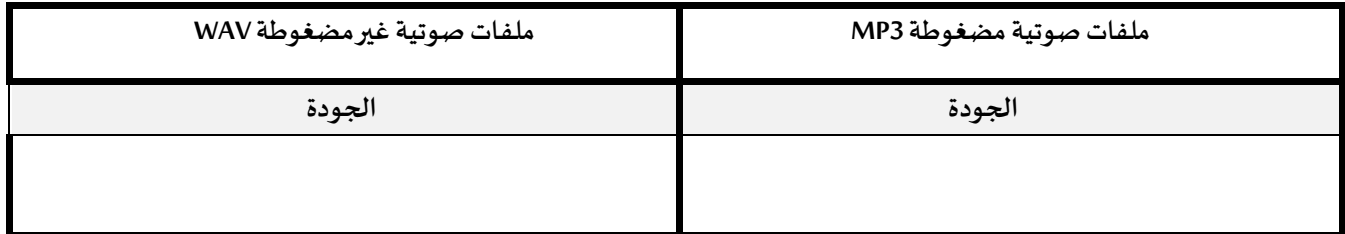

**انتهت األسئلة**

**مع تمنياتنا لك بالتوفيق والنجاح**

**ر أفنان المطيي أ:**

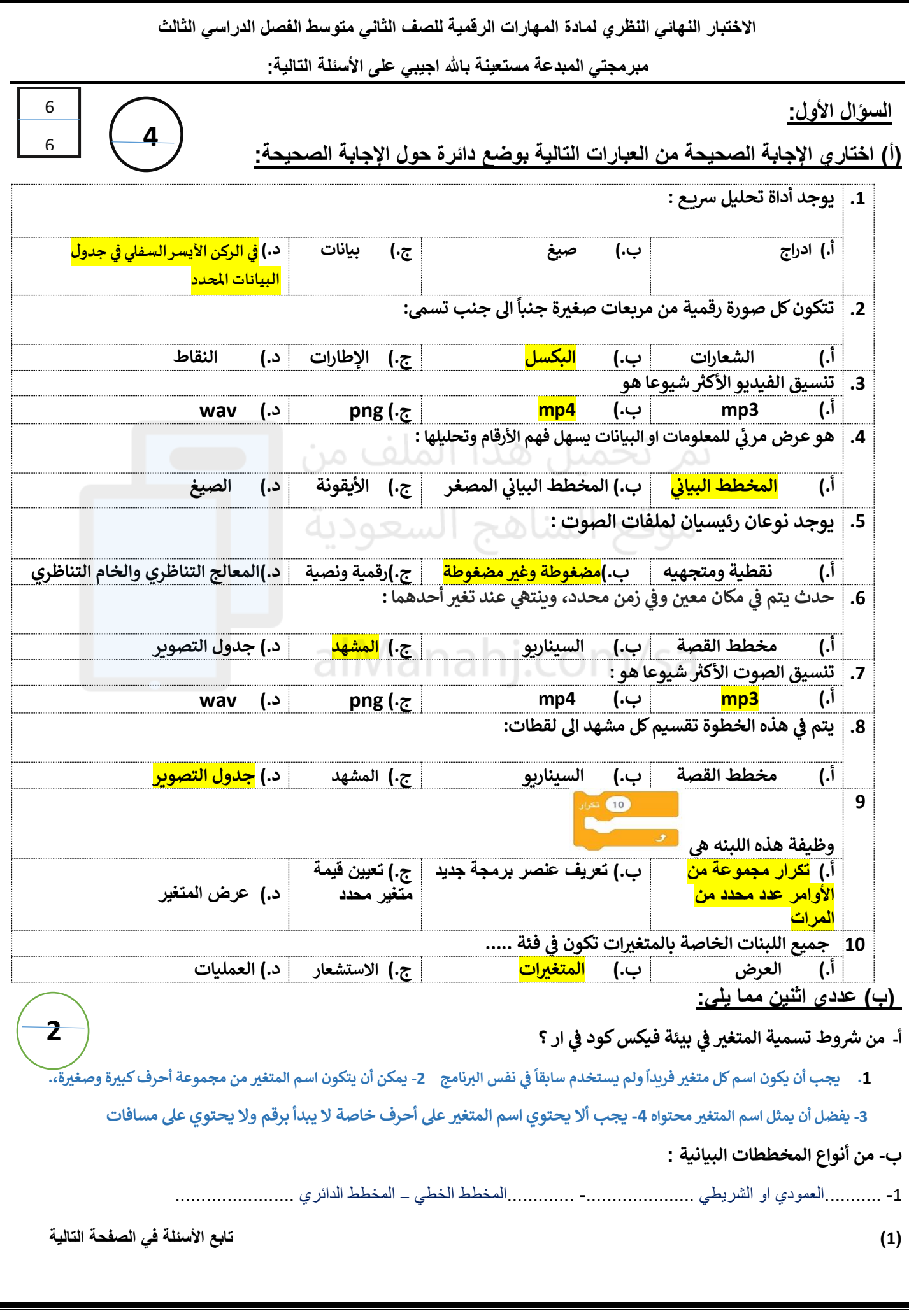

**السؤال الثاني:** 

( أ ):اكتبي المصطلح المناسب امام كل تعريف **( مخطط الاعمدة \_المخطط المبعثر \_ المخطط الخطي <b>) ر ي**

8

8

**1**

**6**

 $\mathbf 1$ 

**1 - ) ..........المخطط الخطي ..... ( ة زمنية البيانات عىل مدى في <sup>ر</sup> ر مخطط يظهر التغييات ف ي** 

> **2 ) - ............مخطط االعمدة ...........( ر مخطط لتوضيح المقارنات بي البيانات**

#### **)ب(: اكتبي كلمة )صح( أمام العبارة الصحيحة وكلمة )خطأ( أمام العبارة الخاطئة**

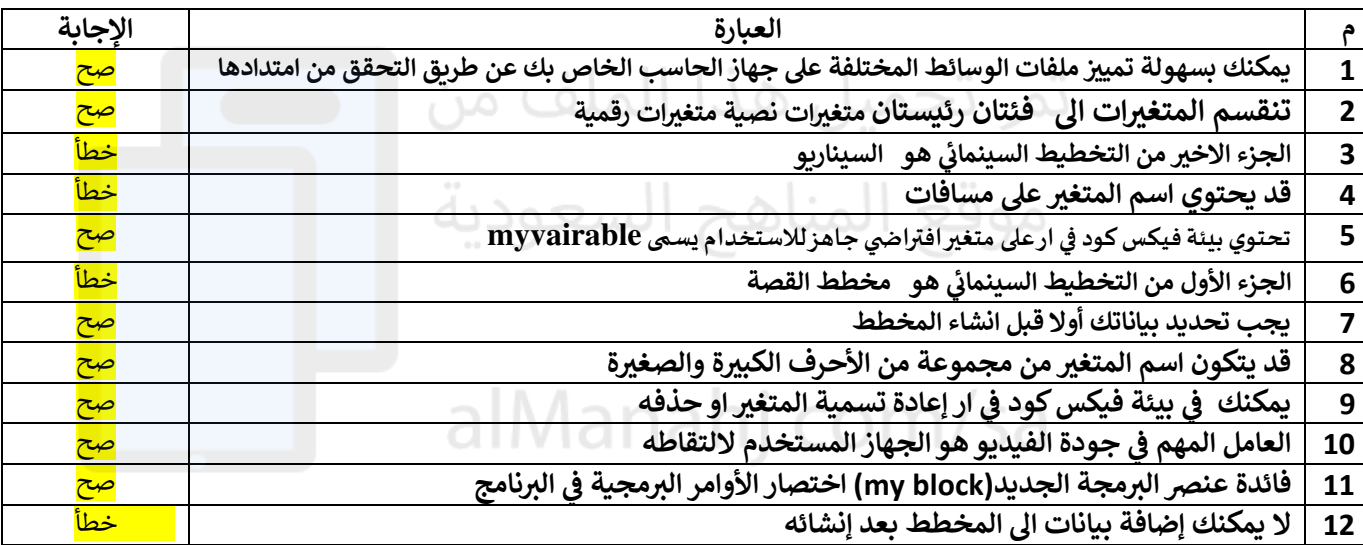

### **)ب(: قارني بين ملفات الصوت المضغوطة والغير مضغوطة من حيث الحجم**

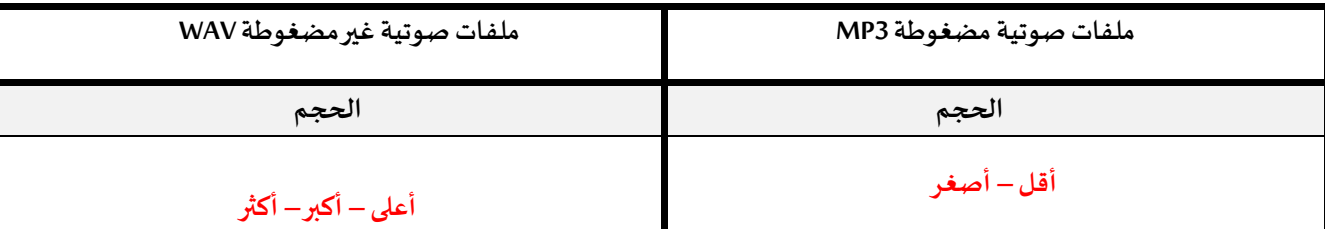

**انتهت األسئلة**

**مع تمنياتنا لك بالتوفيق والنجاح**

**ر أفنان المطيي أ:**

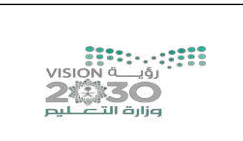

المادة/ المهارات الرقمية الزمن/ ساعة ونص الدور/ الأول

# **اختبار مادة المهارات الرقمية " النهائي" للصف الثاني متوسط**

**الفصل الدراسي الثالث لعام 1444 هـ**

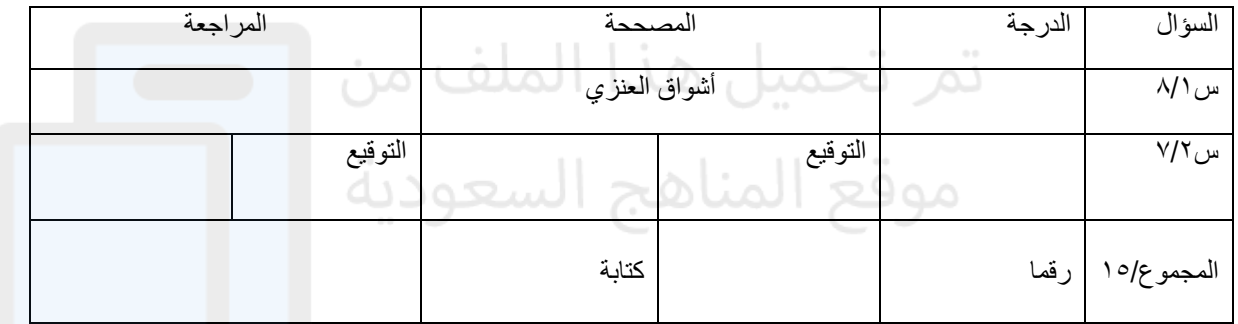

**السؤال األول : ضعي عالمة** ✓ **امام العبارات الصحيحة وعالمة امام العبارات الخاطئة :** 

1- يعتبر 3MP من امتدادات ملفات الصوت ) ( 2- تعمل برامج الترميز على ضغ ط ملف الفيديو لتصغير حجمه ) ( 3- العامل المهم في جودة الفيديو الجهاز المستخدم اللتقاطه ) ( 4- يمكنك التمييز عن ملفات الوسائط المختلفة بجهازك عن طريق التحقق من امتدادها ) ( 5- السيناريو هو كتابة وصف تفصيلي تسلسلي ألحداث الفيلم ) ( 6- ال يمكن ك حفظ مشروعك في برنامج شوت كت ) (

- 7- المخطط هو تمثيل مرئي للمعلومات واألفكار النصية ) (
	- 8- من شروط تسمية المتغير ان ال يكو ن اسما فريدا ) (

**السؤال الثاني : اختاري األجابة الصحيحة لكل من العبارات التالية :** 

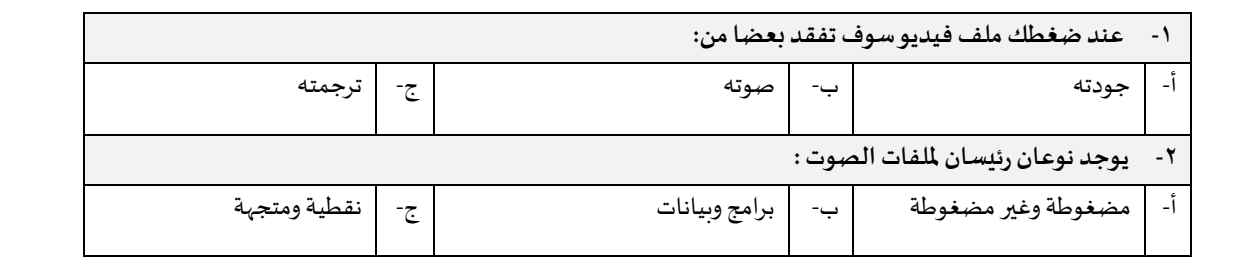

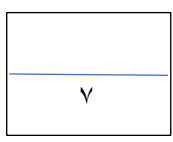

 $\lambda$ 

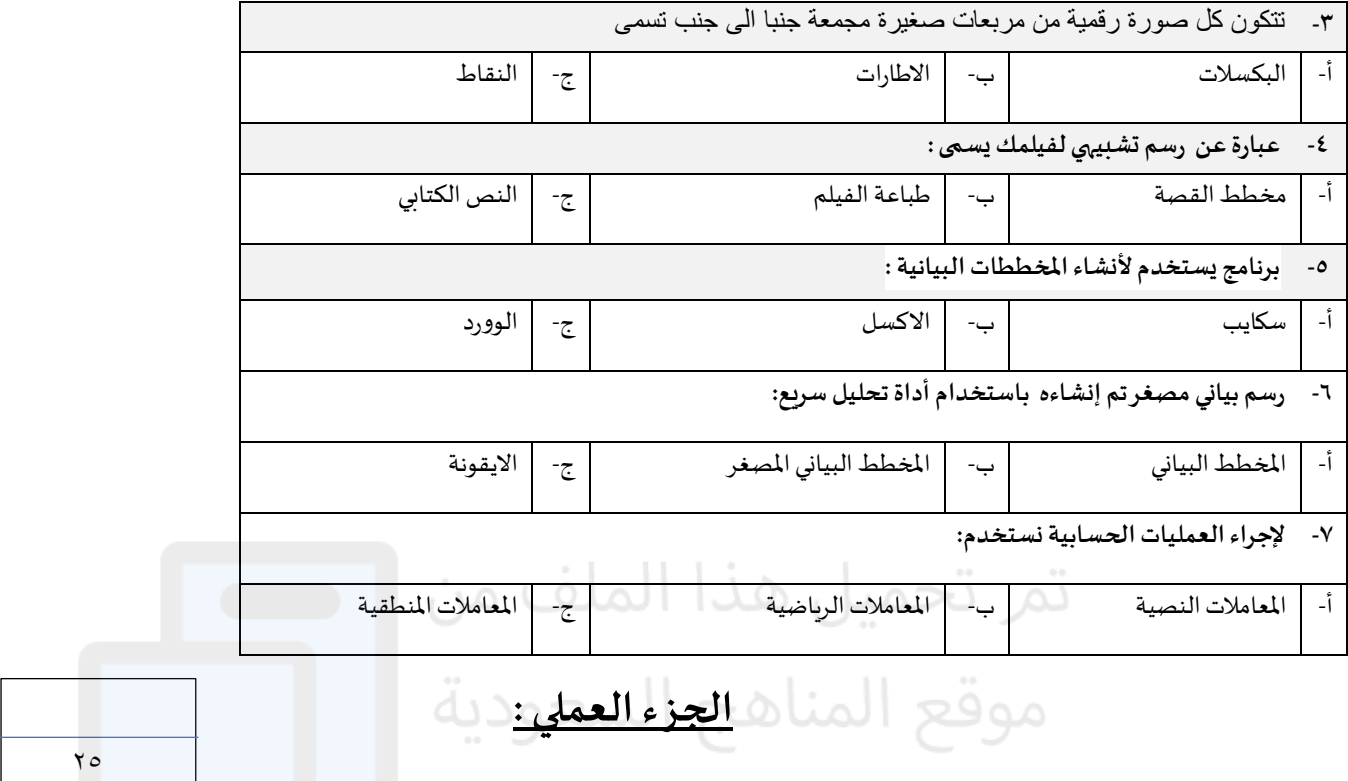

**السؤال األول : ضعي عالمة** ✓ **امام العبارات الصحيحة وعالمة امام العبارات الخاطئة:** 

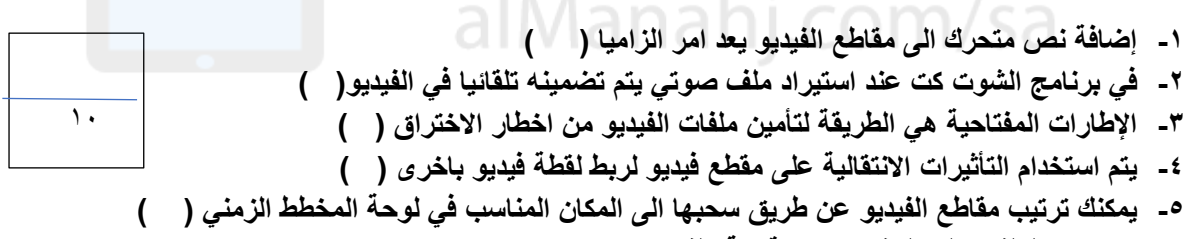

٦

**6- الستيراد الملفات الى المشروع من قائمة ملف ) ( 7- النشاء عنصر جديد نقوم بالضغط على لبنة blocke my ) (**

**8- تعد لبنة عندما بدأت لبنة البرنامج األساسية ) (** 

**9- لبنة تكرار) ( تستخدم عند تنفيذ اللبنات الموجودة لعدد محدد سابقا من المرات ) (** 

**-10اثناء تنفيذ الكود تكون النتيجة في مخرجات وحدة التحكم ) (**

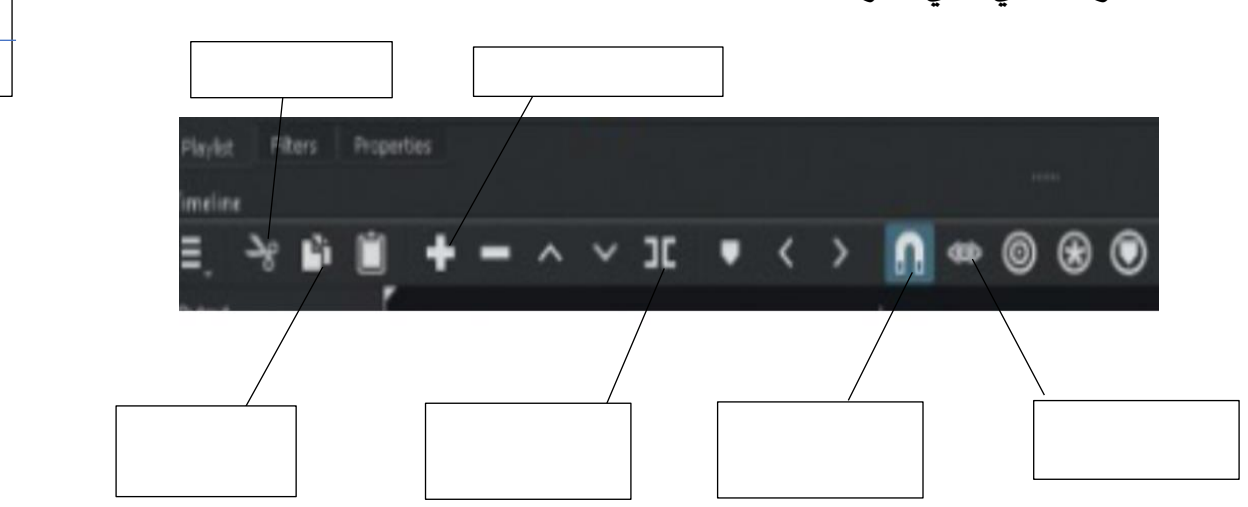

**السؤال الثاني: املي الفراغات** 

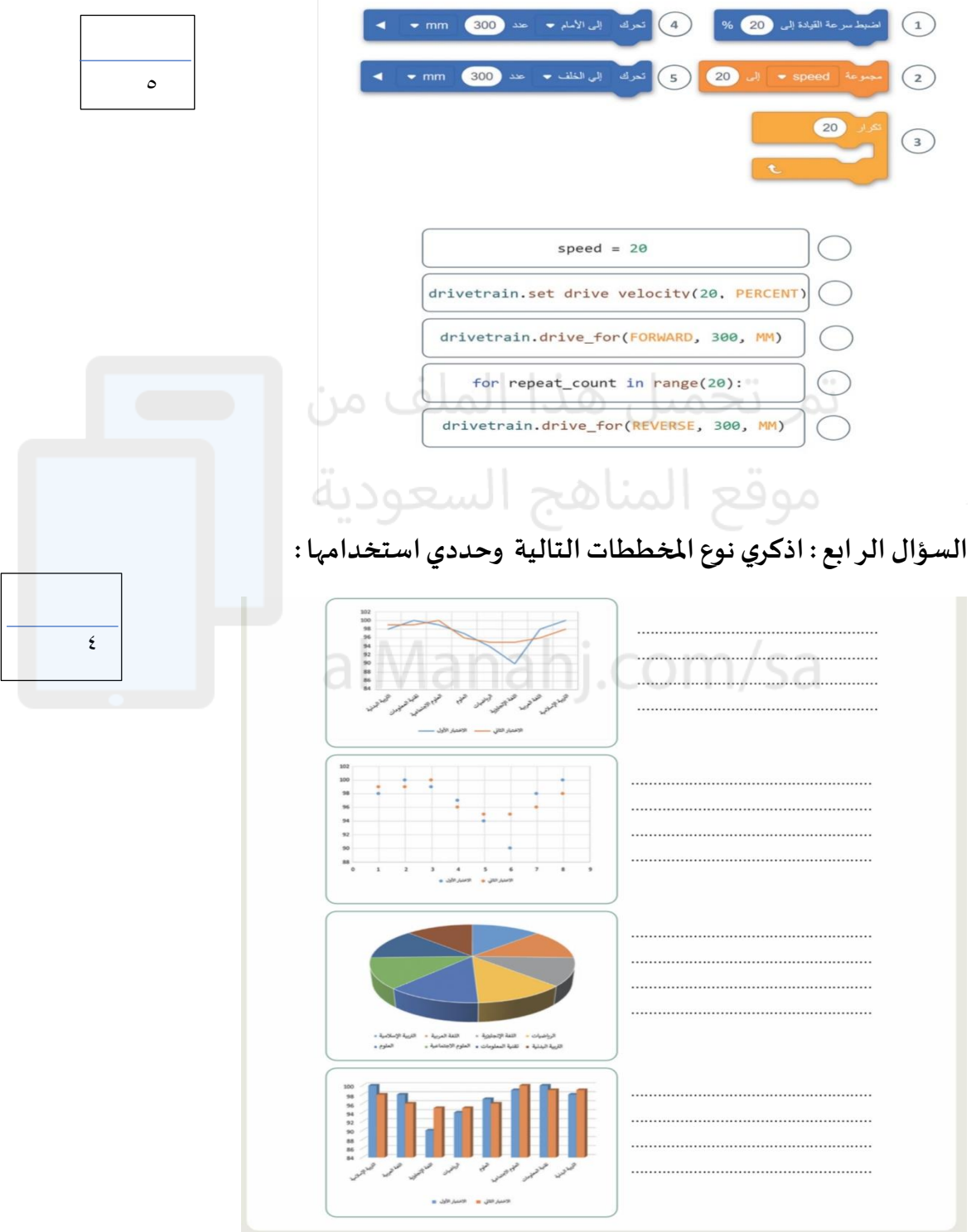

**السؤال الثالث: اكتب رقم اللبنة البرمجية امام االمر الصحيح بلغة البايثون:** 

**انتهت األسئلة ,, كل التوفيق ...**

\ الجوف المملكة العربية السعودية وزارة التعليم اإلدارة العامة للتعليم بمنطقة

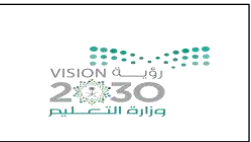

المادة/ المهارات الرقمية الزمن/ ساعة ونص الدور / الأول

# **اختبار مادة المهارات الرقمية " النهائي" للصف الثاني متوسط**

**الفصل الدراسي الثالث لعام 1444 هـ**

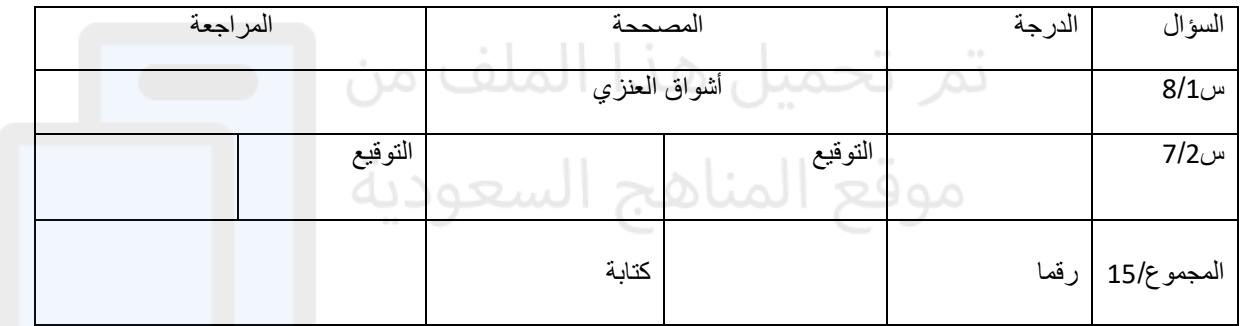

**السؤال األول : ضعي عالمة** ✓ **امام العبارات الصحيحة وعالمة امام العبارات الخاطئة :** 

-1 يعتبر 3MP من امتدادات ملفات الصوت ) ✓ ( -2 تعمل برامج الترميز على ضغط ملف الفيديو لتصغير حجمه ) ✓ ( 3- العامل المهم في جودة الفيديو الجهاز المستخدم لالتقاطه ( ▼ ) -4 يمكنك التمييز عن ملفات الوسائط المختلفة بجهازك عن طريق التحقق من امتدادها ) ✓ ( -5 السيناريو هو كتابة وصف تفصيلي تسلسلي ألحداث الفيلم ) ✓(

- 6- لا يمكنك حفظ مشروعك في برنامج شوت كت ( **×** )
- 7- المخطط هو تمثيل مرئي للمعلومات والأفكار النصية ( \* )
	- -8 من شروط تسمية المتغير ان ال يكون اسما فريدا ) )

**السؤال الثاني : اختاري األجابة الصحيحة لكل من العبارات التالية :** 

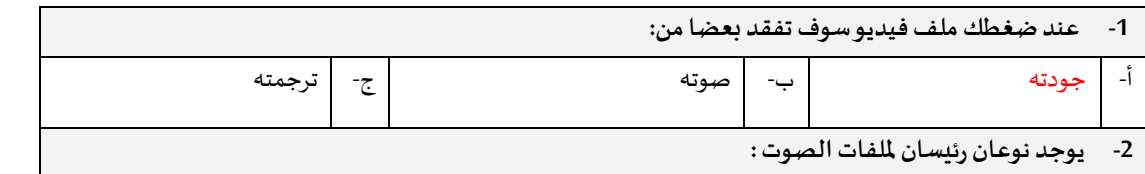

7

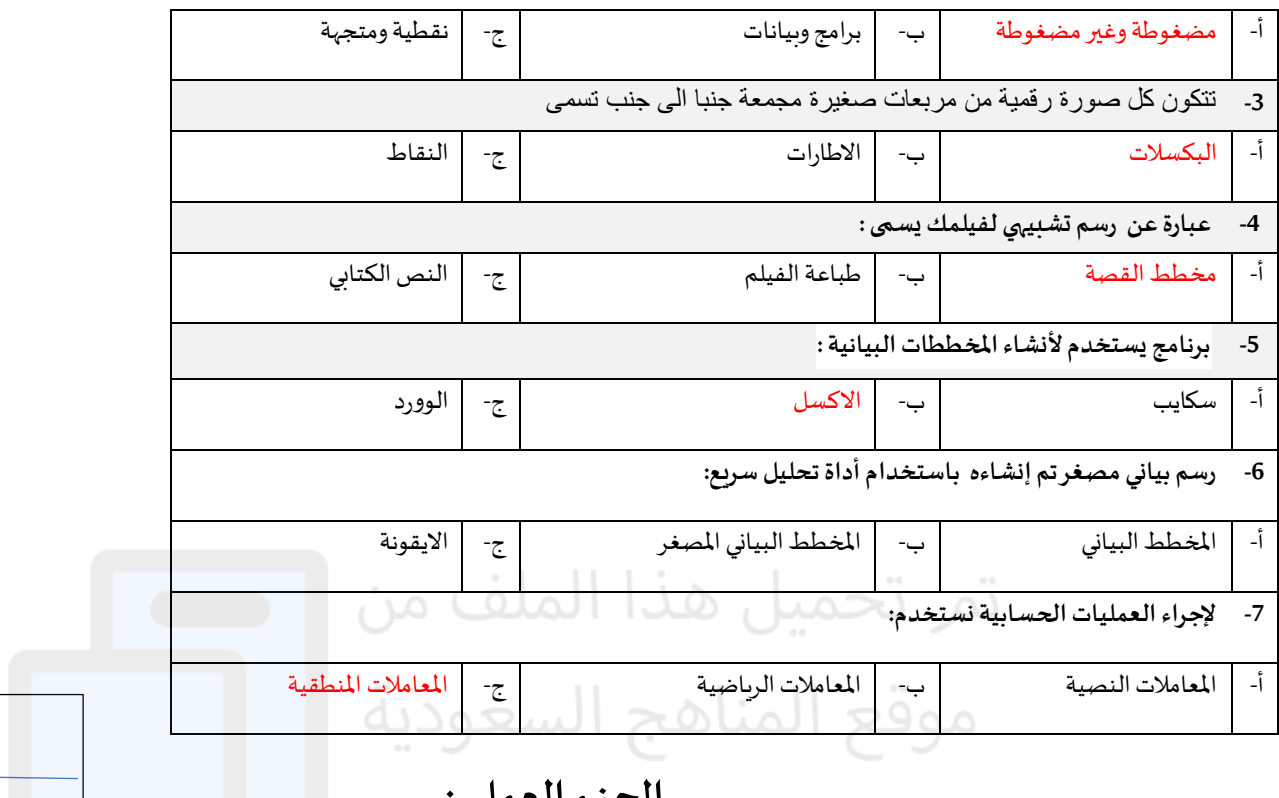

#### **الجزء العملي :**

25

**السؤال األول: ضعي عالمة** ✓ **امام العبارات الصحيحة وعالمة امام العبارات الخاطئة:** 

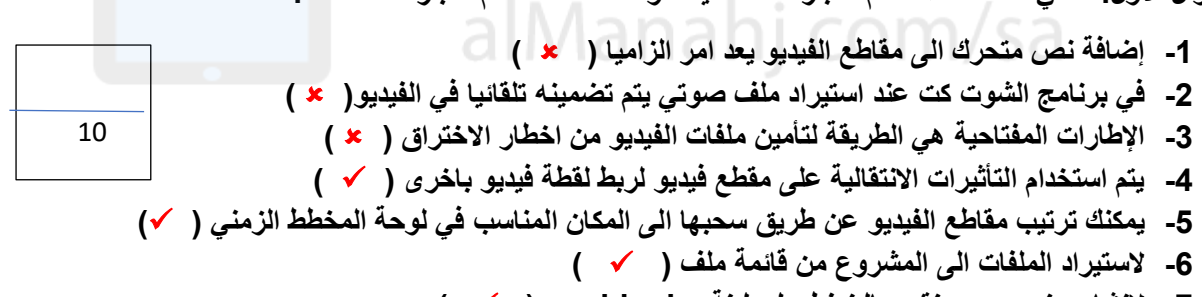

- **7- لنشاء عنصر جديد نقوم بالضغط على لبنة blocke my )** ✓ **( 8- تعد لبنة عندما بدأت لبنة البرنامج األساسية )** ✓ **(**
- **9- لبنة تكرار) ( تستخدم عند تنفيذ اللبنات الموجودة لعدد محدد سابقا من المرات )** ✓ **(**
	- **-10اثناء تنفيذ الكود تكون النتيجة في مخرجات وحدة التحكم )** ✓ **(**

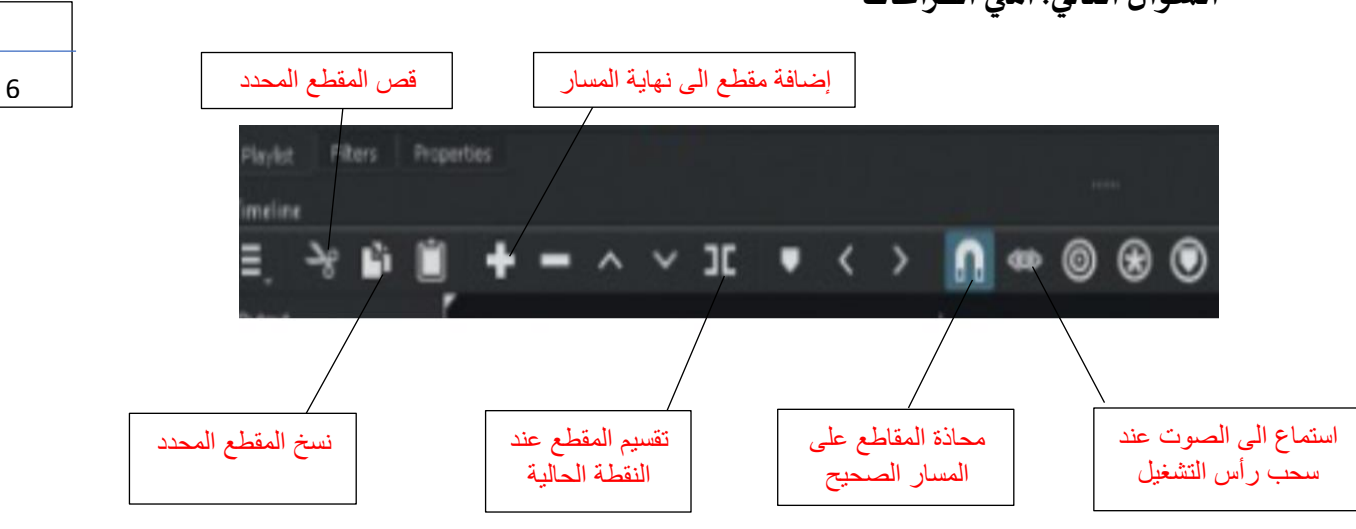

**السؤال الثاني: املي الفراغات** 

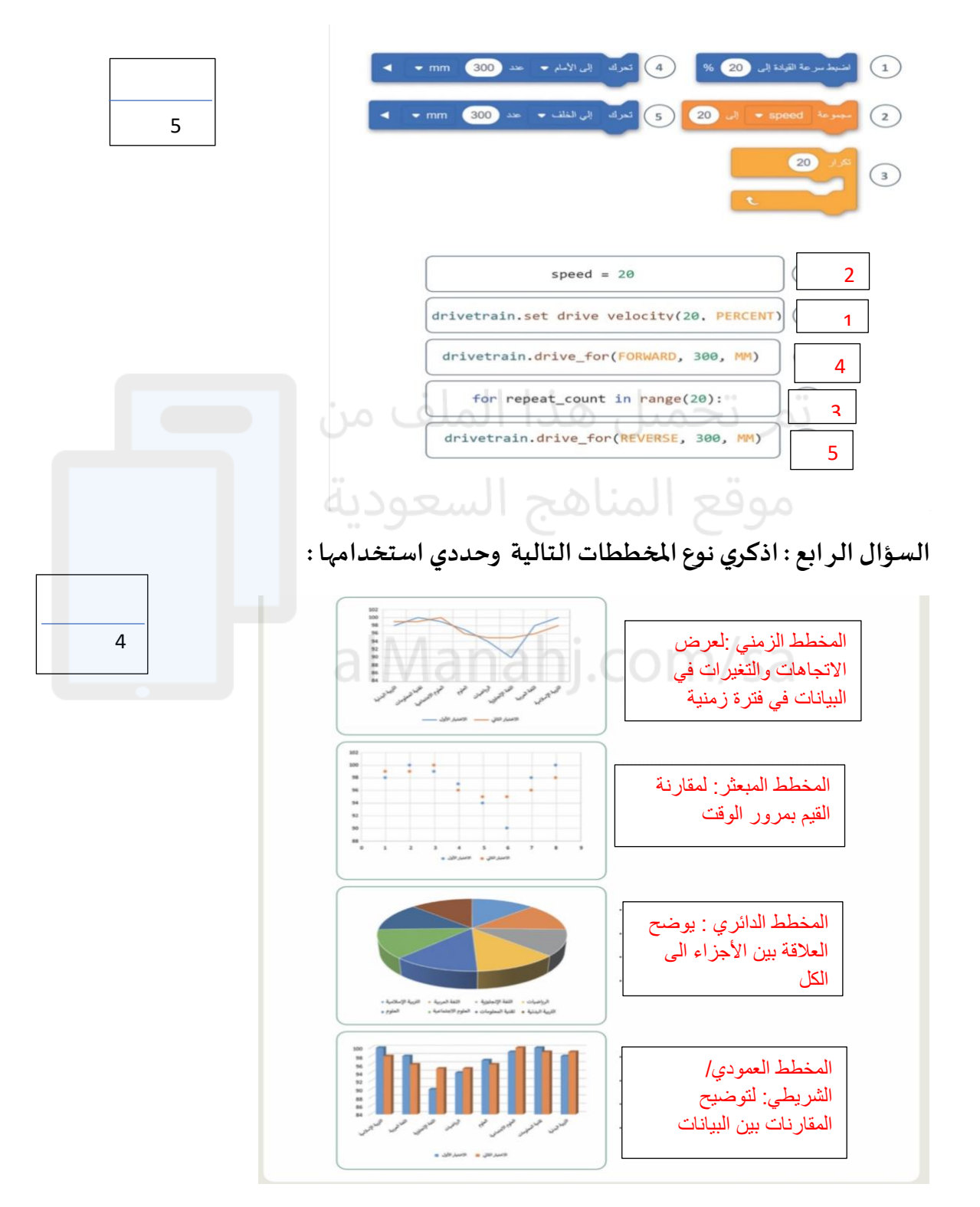

**السؤال الثالث: اكتب رقم اللبنة البرمجية امام االمر الصحيح بلغة البايثون:** 

**انتهت األسئلة ,, كل التوفيق ...**

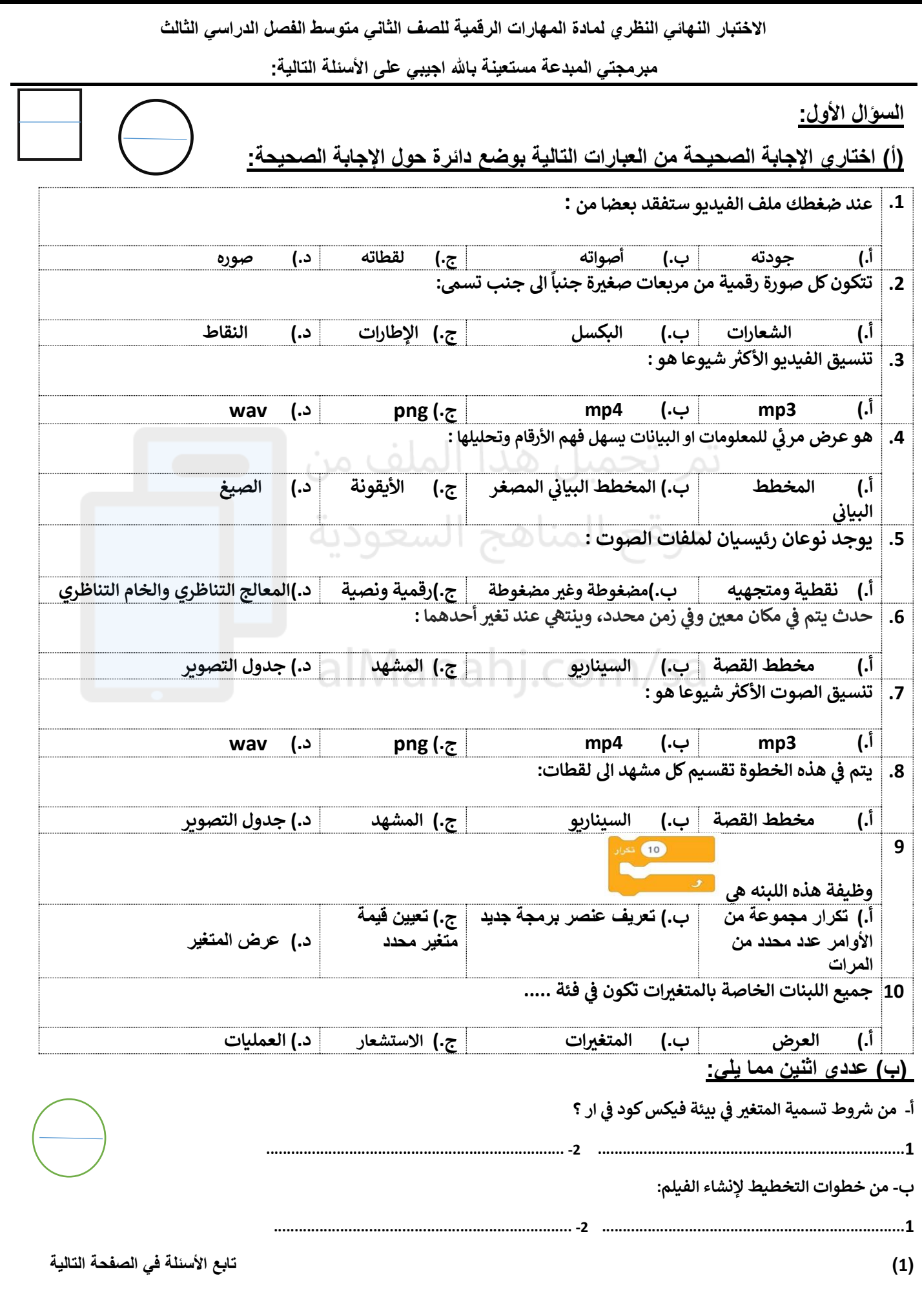

**السؤال الثاني:** 

**المخطط** \_ **) أ (:**اكتبي المصطلح المناسب امام كل تعريف **) مخطط االعمدة المبعي \_ المخطط الدائري ( ر**

**1 - ) ........................................... ( األجزاء اىل الكل ر مخطط يظهر العالقة بي** 

**2 ) - .............................................( البيانات ر مخطط لتوضيح المقارنات بي** 

**)ب(: اكتبي كلمة )صح( أمام العبارة الصحيحة وكلمة )خطأ( أمام العبارة الخاطئة** 

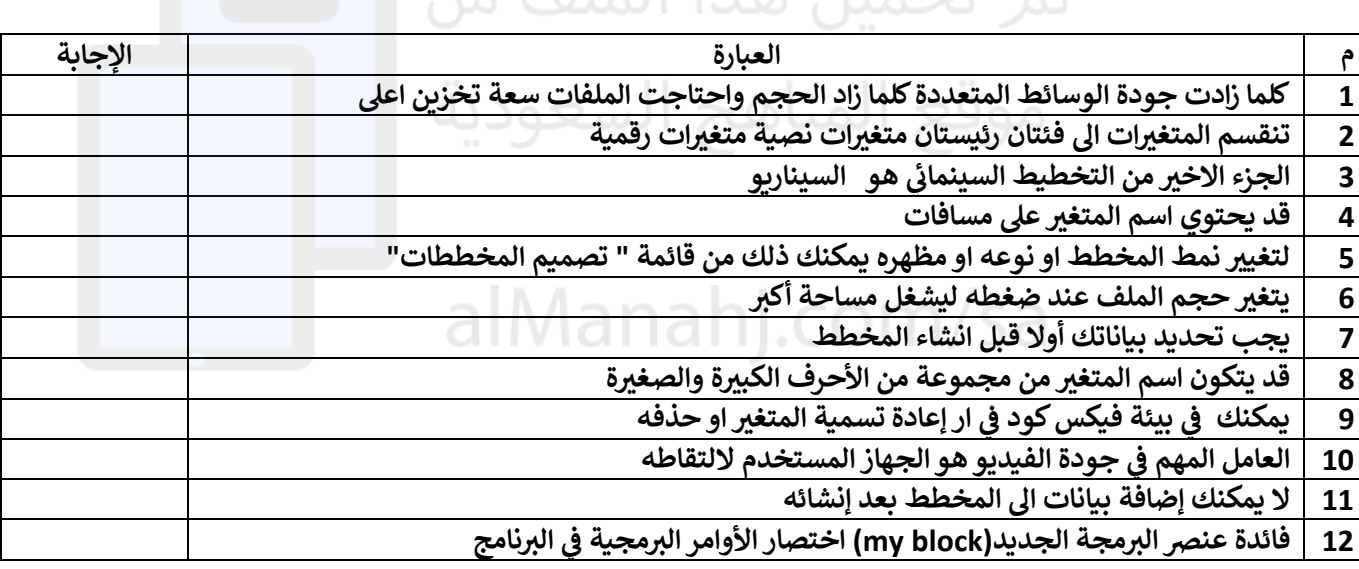

### **)ب(: قارني بين ملفات الصوت المضغوطة والغير مضغوطة من ناحية الجودة**

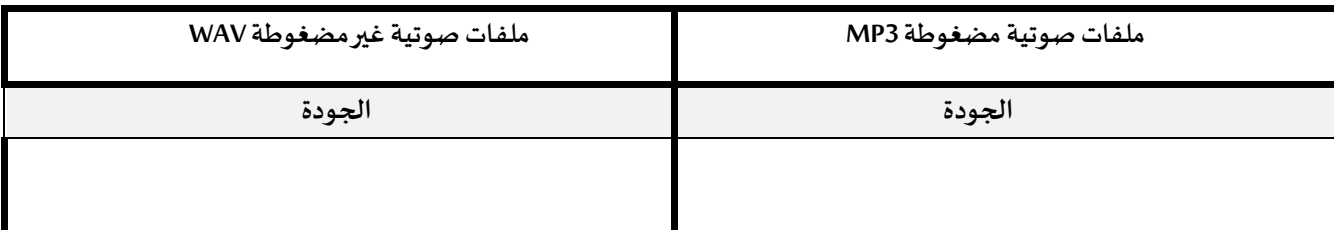

**انتهت األسئلة**

**مع تمنياتنا لك بالتوفيق والنجاح**

**ر أفنان المطيي أ:**

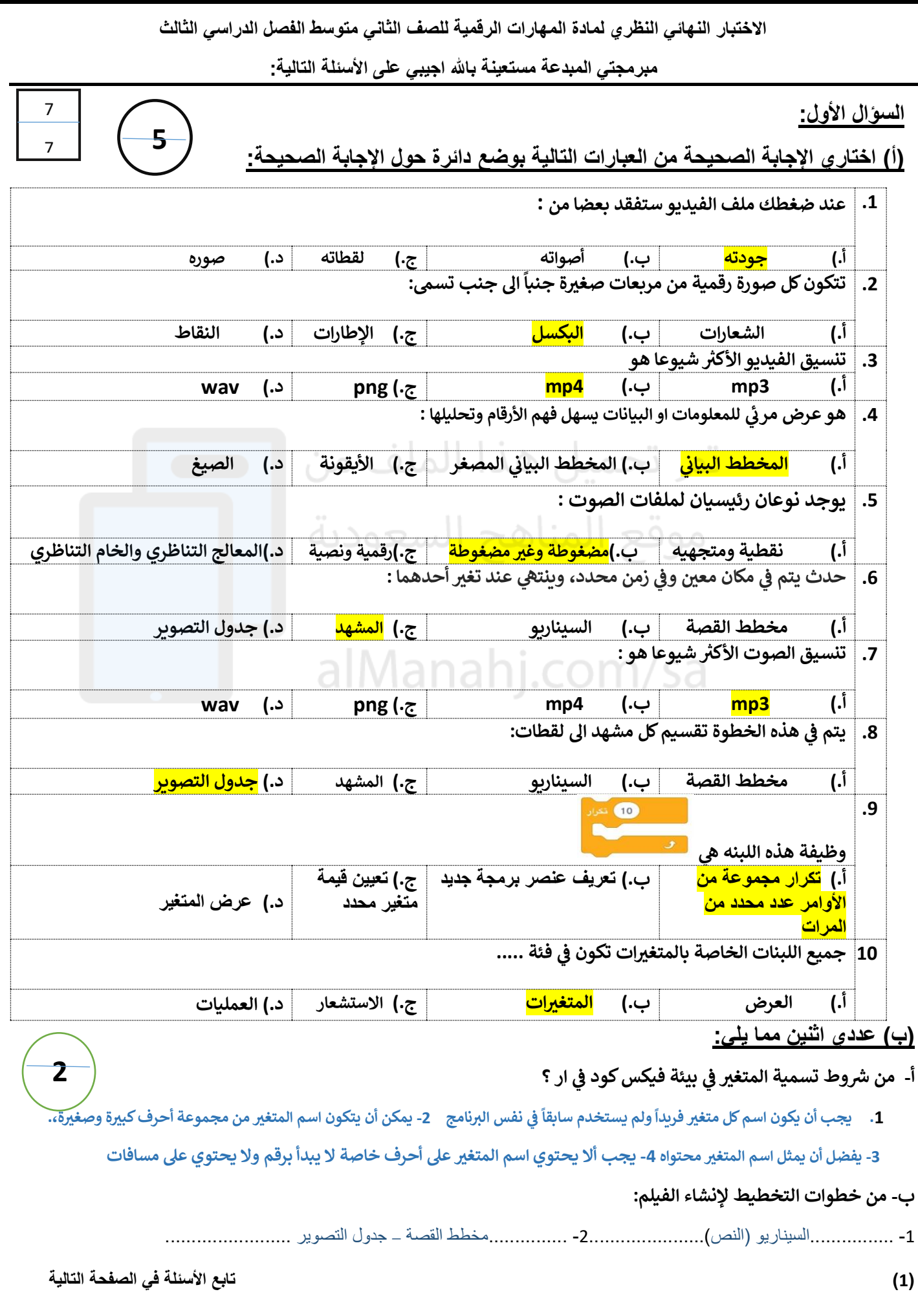

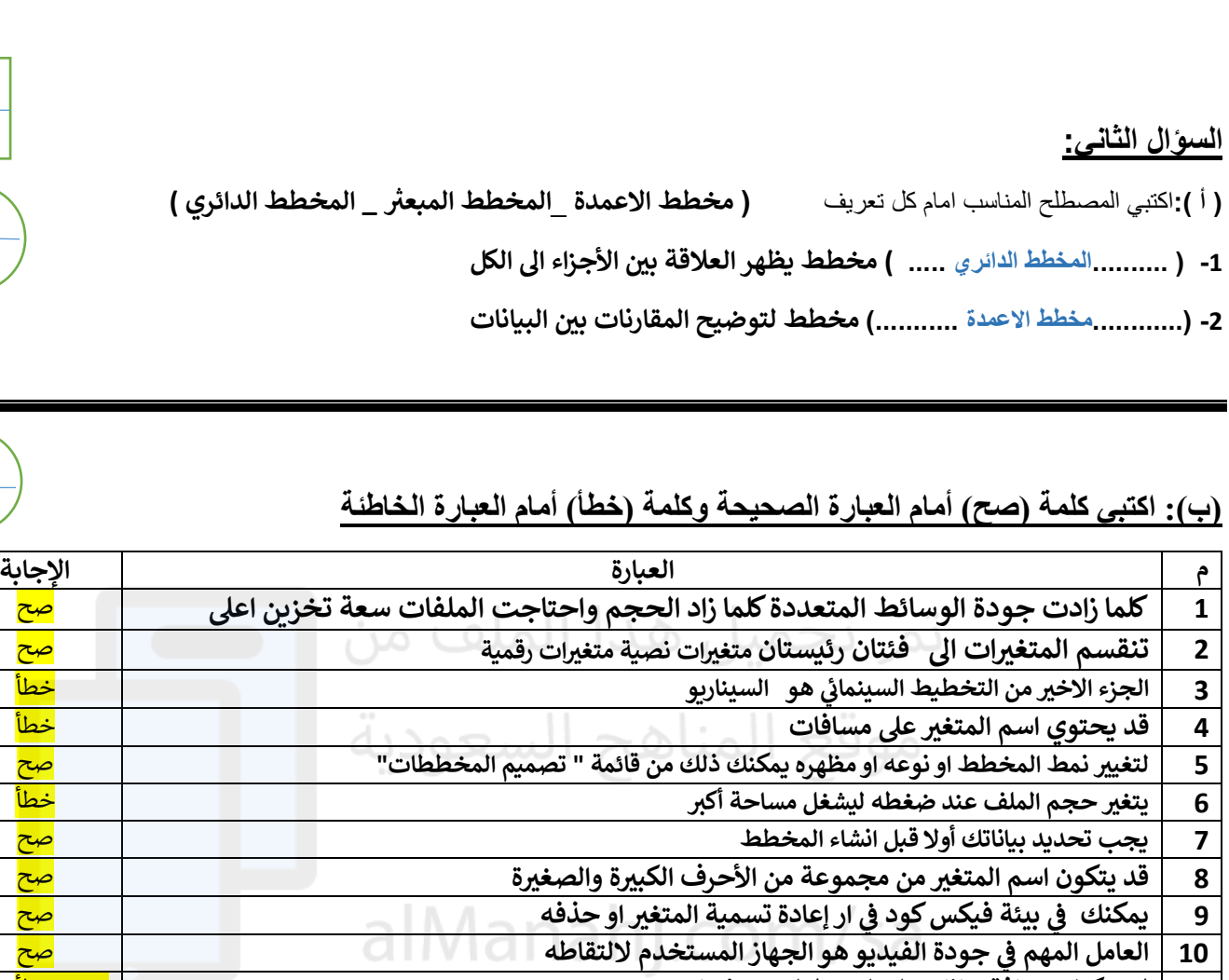

**11 ال يمكنك إضافة بيانات اىل المخطط بعد إنشائه** خطأ فائدة عنصر البرمجة الجديد(my block) اختصار الأوامر البرمجية في البرنامج

## **)ب(: قارني بين ملفات الصوت المضغوطة والغير مضغوطة من ناحية الجودة**

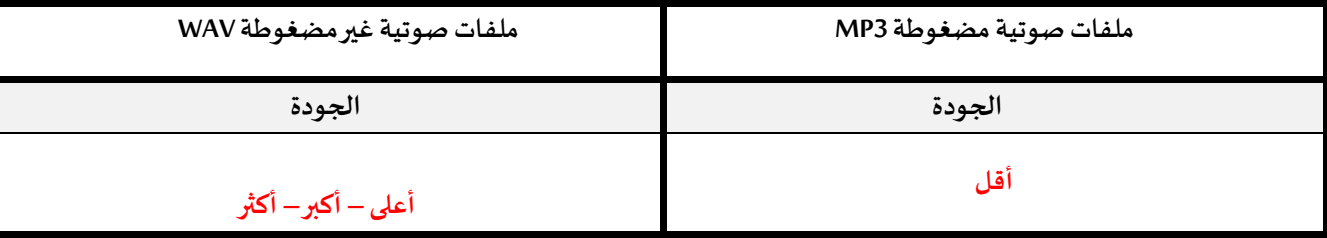

**ي** 

8

8

**1**

**6**

 $\overline{\mathbf{1}}$ 

**انتهت األسئلة**

**مع تمنياتنا لك بالتوفيق والنجاح**

**ر أفنان المطيي أ:**

 $(2)$ 

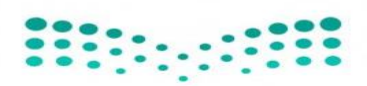

وزارة التعلبيم<br>Ministry of Education

**اإلدارة العامة للتعليم** 

**مكتب التعليم** 

**متوسطة** 

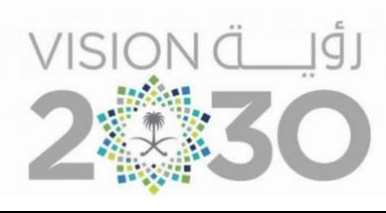

## **أســئلة اختبار ) الدور األول ( الفصل الدراسي ا لثالث للعام الدراسـي 1444 هـ**

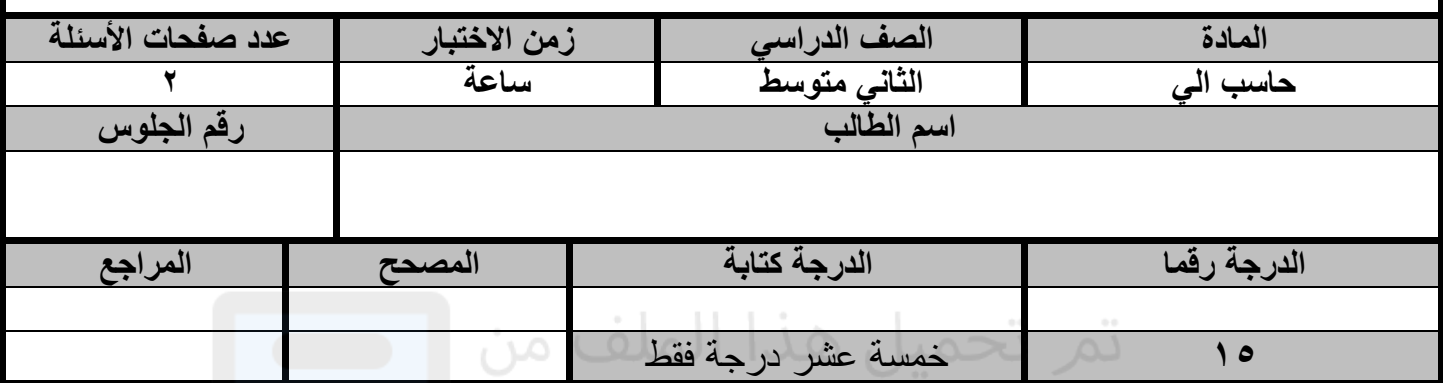

**عزيزي الطالب : استعن باهلل ثم اجب على األسئلة التالية :**

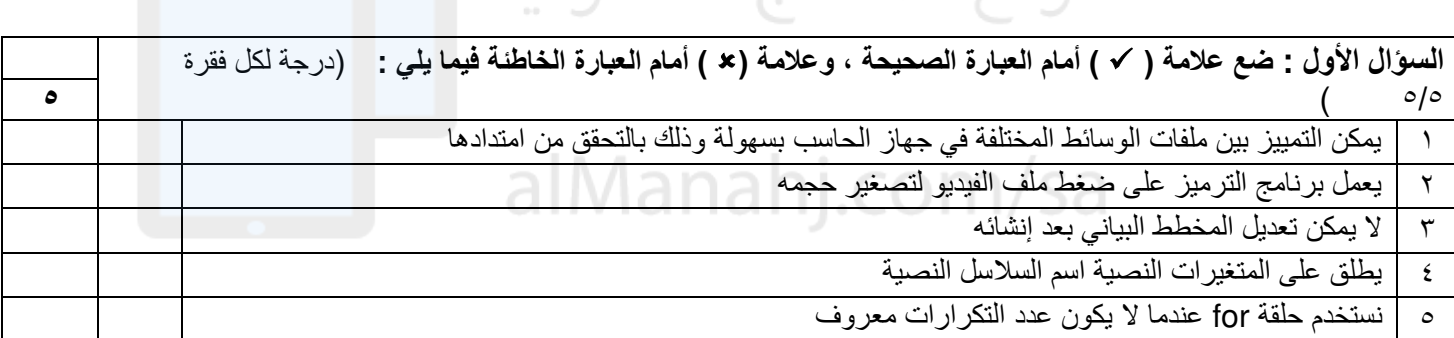

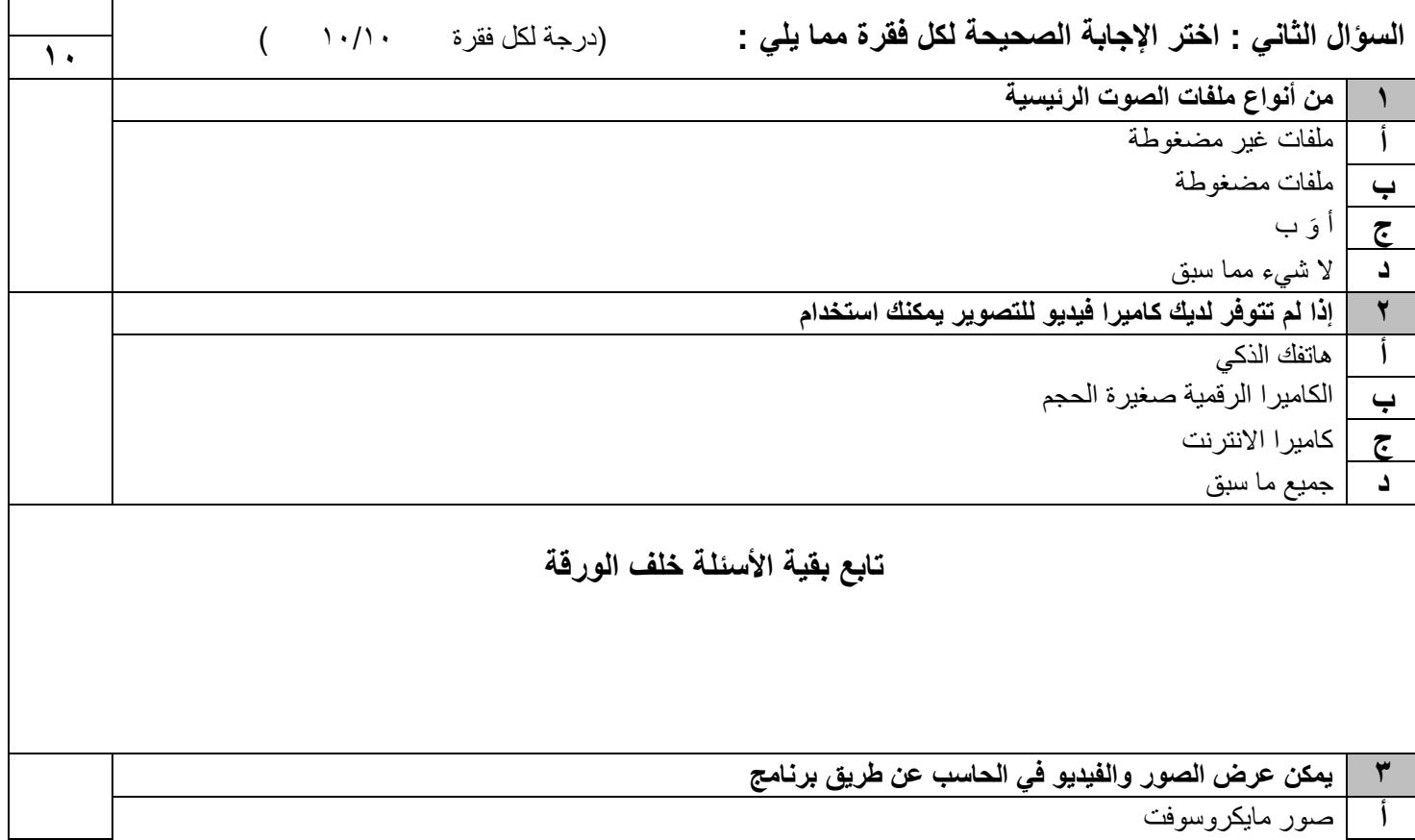

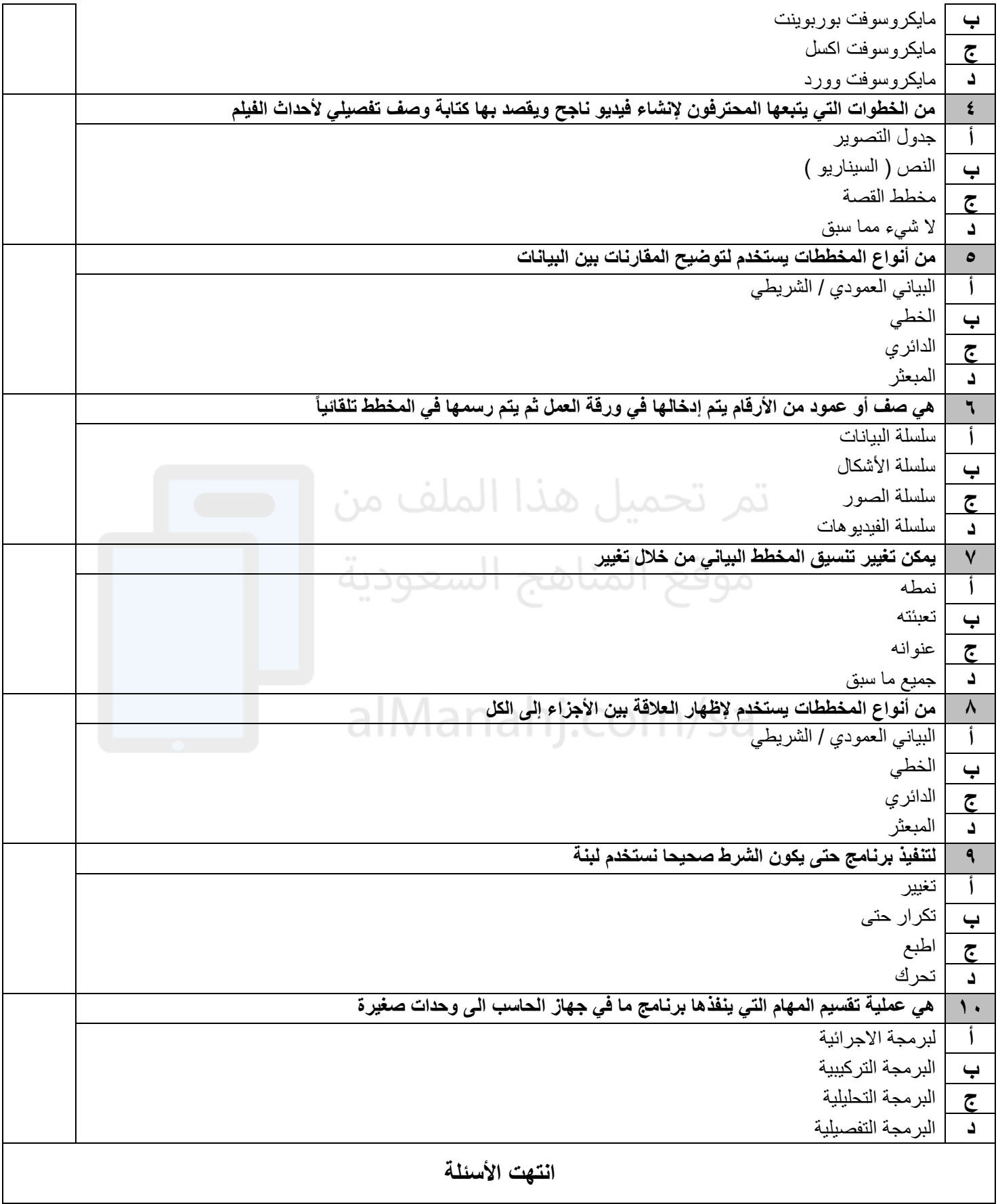

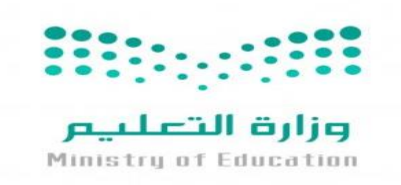

**متوسطة** 

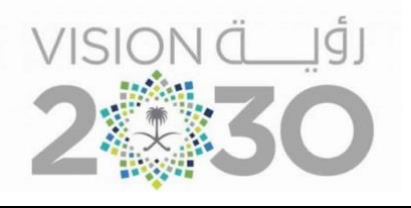

**أســئلة اختبار ) الدور األول ( الفصل الدراسي ا لثالث للعام الدراسـي 1444 هـ** 

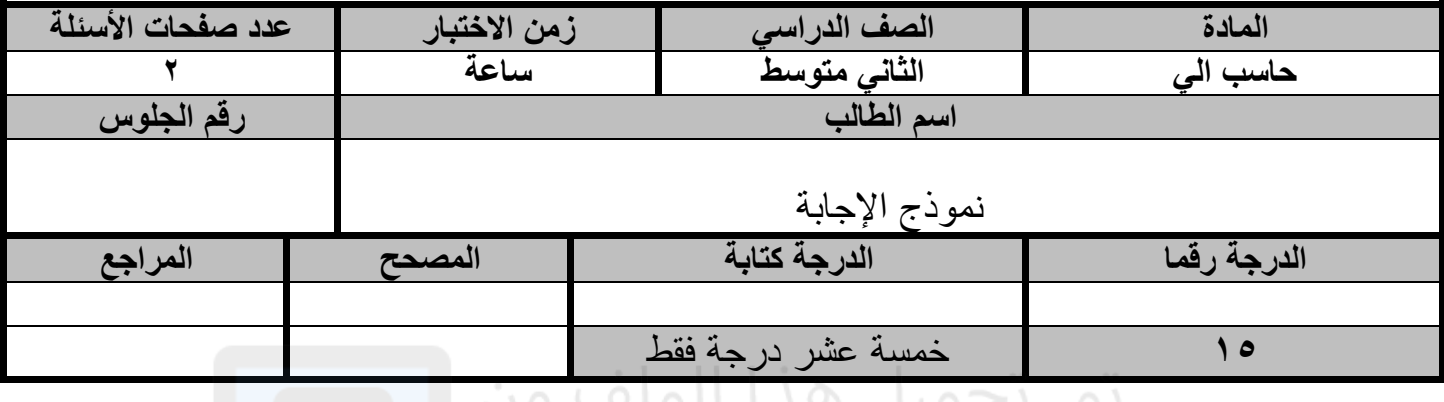

**عزيزي الطالب : استعن باهلل ثم اجب على األسئلة التالية :**

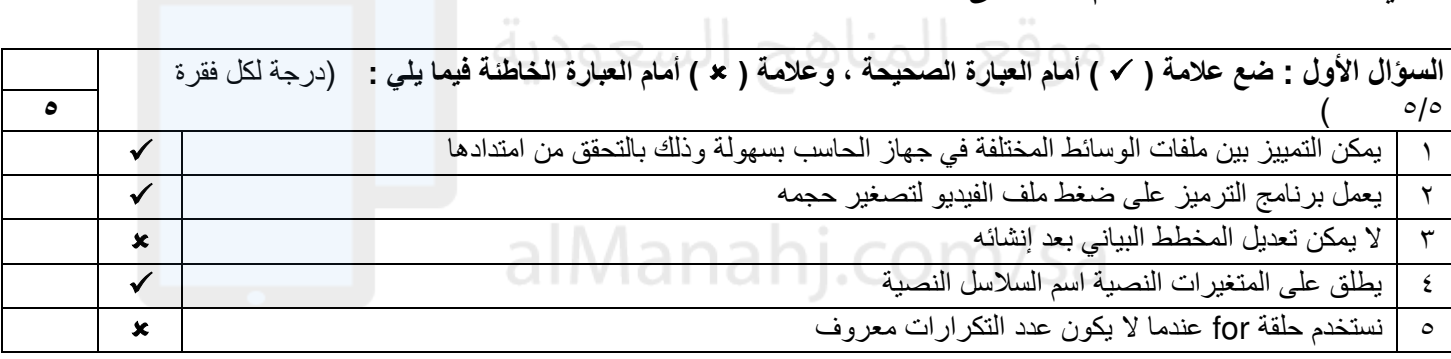

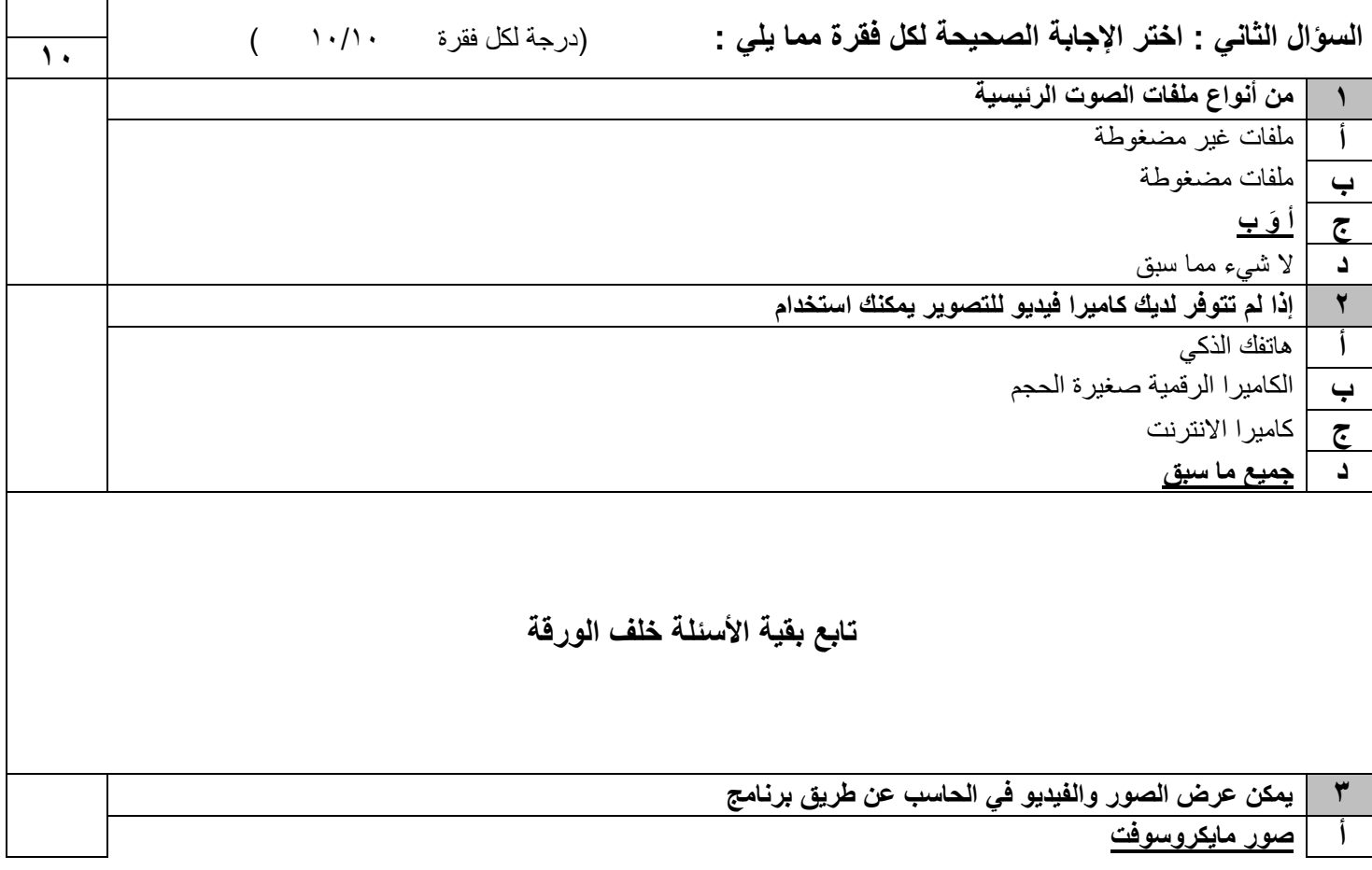

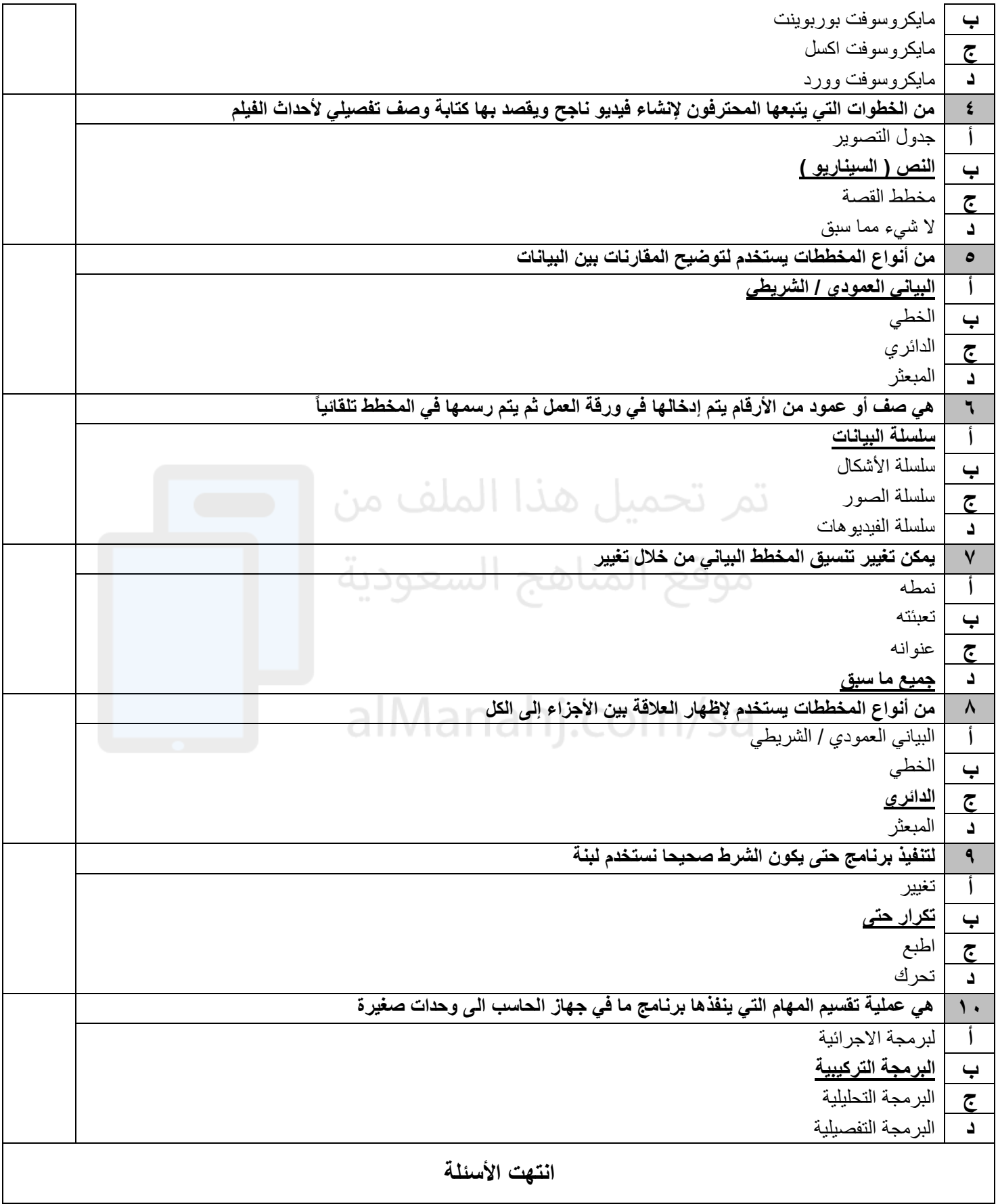